## **ДЕПАРТАМЕНТ ОБРАЗОВАНИЯ АДМИНИСТРАЦИИ МУНИЦИПАЛЬНОГО ОБРАЗОВАНИЯ ГОРОД КРАСНОДАР МУНИЦИПАЛЬНОЕ АВТОНОМНОЕ ОБРАЗОВАТЕЛЬНОЕ УЧРЕЖДЕНИЕ ДОПОЛНИТЕЛЬНОГО ОБРАЗОВАНИЯ МУНИЦИПАЛЬНОГО ОБРАЗОВАНИЯ ГОРОД КРАСНОДАР «ЦЕНТР ДЕТСКОГО ТВОРЧЕСТВА «ПРИКУБАНСКИЙ»**

Принята на заседании педагогического совета МАОУДО ЦДТ «Прикубанский» Протокол № 2 or « 25» una  $20\,23r$ .

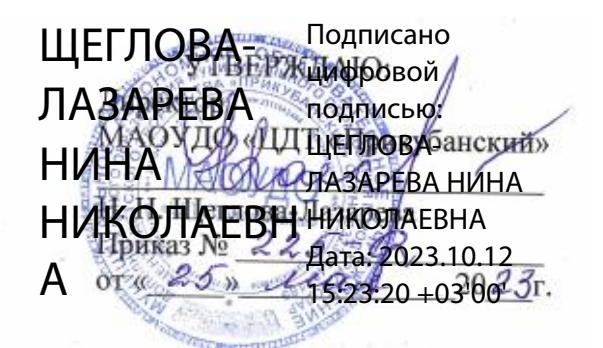

## **ДОПОЛНИТЕЛЬНАЯ ОБЩЕОБРАЗОВАТЕЛЬНАЯ ОБЩЕРАЗВИВАЮЩАЯ ПРОГРАММА**

## **ТЕХНИЧЕСКОЙ НАПРАВЛЕННОСТИ «КОМПЬЮТЕРНАЯ ГРАМОТНОСТЬ»**

**Уровень программы:** *ознакомительный*

**Срок реализации программы:** *144 часа (1 год)*

**(общее количество часов)**

**Возрастная категория:** *от 8 до 14 лет*

**Состав группы:** *8-10 человек*

**Форма обучения:** *очная*

**Программа реализуется на бюджетной основе**

**ID-номер программы в Навигаторе:** *9973*

**Автор-составитель:**

Опанасенко Н.А.,

педагог дополнительного образования

**г. Краснодар, 2023**

**Раздел 1. «Комплекс основных характеристик образования: объем, содержание, планируемы результаты»**

#### **1.1. Пояснительная записка**

Нормативно-правовой базой создания программы послужили следующие документы:

1. Федеральный закон Российской Федерации от 29.12.2012 г. № 273- ФЗ «Об образовании в Российской Федерации».

2. Федеральный закон от 31.07.2020 г. № 304-ФЗ «О внесении изменений в Федеральный закон «Об образовании в Российской Федерации» по вопросам воспитания обучающихся».

3. Указ Президента Российской Федерации от 07.05.2018 г. № 204 «О национальных целях и стратегических задачах развития Российской Федерации на период до 2024 года» (с изменениями на 21 июля 2020 года).

4. Указ Президента Российской Федерации от 21.07.2020 № 474 «О национальных целях развития Российской Федерации на период до 2030 года».

5. Концепция развития дополнительного образования детей до 2030 года, утвержденная распоряжением Правительства Российской Федерации от 31 марта 2022 г. № 678-р.

6. Федеральный проект «Успех каждого ребенка», утвержденный 07 декабря 2018 года.

7. Приказ Министерства просвещения РФ от 27 июля 2022 г. № 629 "Об утверждении Порядка организации и осуществления образовательной деятельности по дополнительным общеобразовательным программам"

8. Постановление Главного государственного санитарного врача Российской Федерации от 28.09.2020 № 28 «Об утверждении санитарных правил СП 2.4. 3648-20 «Санитарно-эпидемиологические требования к организациям воспитания и обучения, отдыха и оздоровления детей и молодежи».

9. Приказ Министерства просвещения РФ от 03.09.2019 г. № 467 «Об

утверждении Целевой модели развития региональных систем дополнительного образования детей» (с изменениями и дополнениями).

10. «Методические рекомендации по проектированию дополнительных общеразвивающих программ (включая разноуровневые программы)» (приложение к письму Министерства образования и науки РФ от 18.11.2015 г. № 09-3242).

11. Приказ Минобрнауки России от 22 декабря 2014 г. № 1601 «О продолжительности рабочего времени (нормах часов педагогической работы за ставку заработной платы) педагогических работников и о порядке определения учебной нагрузки педагогических работников, оговариваемой в трудовом договоре».

12. Приказ Министерства труда и социальной защиты РФ от 22 сентября 2021 № 652н «Об утверждении профессионального стандарта «Педагог дополнительного образования детей и взрослых».

13. Краевые методические рекомендации по проектированию дополнительных общеобразовательных общеразвивающих программ, 2020 г.

14. Устав муниципального автономного образовательного учреждения дополнительного образования муниципального образования город Краснодар «Центр детского творчества «Прикубанский».

15. Положение о дополнительной общеобразовательной общеразвивающей программе МАОУДО «ЦДТ «Прикубанский».

16. Положение о порядке организации и осуществлении образовательной деятельности по дополнительным общеобразовательным общеразвивающим программам в МАОУДО «ЦДТ «Прикубанский».

17. Положение о формах, периодичности и порядке текущего контроля успеваемости и промежуточной аттестации обучающихся по общеобразовательным общеразвивающим программам в МАОУДО «ЦДТ «Прикубанский».

**1.2. Направленность программы:** техническая.

**1.3. Актуальность программы, новизна, педагогическая целесообразность.**

**Новизна.** Программа «Компьютерная грамотность» представляет собой интегрированный образовательный курс изучения информатики с привлечением обучающихся к участию в проектной и научноисследовательской деятельности.

**Актуальность программы.** Современный уровень развития информационных технологий, обусловленный активной цифровизацией сфер деятельности общества, а также принятая Концепция развития цифрового общества в Российской Федерации, приводят к повышению роли качественной и системной подготовки кадров для цифровой экономики. В рамках этих глобальных изменений повышается значимость изучения дисциплин таких предметных областей как «Математика» и «Информатика».

Актуальность программы выражается также в ориентации на формирование современных профессиональных компетенций, определённых в соответствии с «Атласом новых профессий». Программа учитывает социальный заказ общества и семьи на получение качественного образования и ранней профориентации детей, формирование логического, критического, аналитического и алгоритмического мышления, развитие интеллектуальных способностей, формирование информационной компетентности.

**Педагогическая целесообразность** программы состоит в формировании важнейших фундаментальных теоретических знаний и практических умений и навыков в предметной области «Информатика», формировании логического, критического, аналитического и алгоритмического мышления.

Достижение поставленных программой целей осуществляется при помощи как традиционных, так и инновационных методов обучения, направленных на развитие обучающегося. Активно используются методы системно-деятельностного и личностно-ориентированного подхода. Ввиду

использования данных методик главным ориентиром образовательного процесса является формирование гармонично развитой личности, обладающей необходимыми профессиональными компетенциями, знаниями, умениями и навыками.

Проектно-исследовательская деятельность осуществляется также и при активном использовании игровых технологий, позволяющих осуществлять научную и образовательную деятельность в занимательной и доступной для обучающихся форме.

## **1.4. Отличительные особенности данной программы**

Программа спроектирована с учетом образовательных потребностей детей, родителей ДДТ, социума. Учтены особые образовательные потребности разных категорий детей.

Современная прикладная информатика готовит обучающихся к программно-технической деятельности и позволяет развиваться в разных сферах жизнедеятельности общества и социума. Дети активно используют компьютер в своей жизни, им интересно познавать новое в мире информационных технологий. Необходимо с раннего возраста отвлечь современных детей от компьютерных игр и социальных сетей, привлечь их к интеллектуальному труду ориентированную на будущую профессию.

**1.5. Адресат программы:** дети в возрасте 8–14 лет с любым видом и типом психофизиологических особенностей (в том числе дети с ОВЗ), с разным уровнем интеллектуального развития (в том числе и одаренные, мотивированные), имеющими разную социальную принадлежность (в том числе детей, находящихся в трудной жизненной ситуации).

## **1.6. Наполняемость группы:** 8 человек

**1.7. Условия приема детей:** запись на программу осуществляется через систему заявок на сайте «Навигатор дополнительного образования детей Краснодарского края»<https://р23.навигатор.дети/>

#### **1.8. Уровни программы**

Уровень освоения программы базовый, что предполагает освоение обучающимися специализированных знаний, обеспечение трансляции общей и целостной картины тематического содержания программы.

Запланированное количество часов для реализации программы – 144 часа.

Срок реализации программы – 1 год.

Количество часов в неделю – 4 часа.

**1.9. Формы обучения:** форма обучения очная.

В программе предусмотрено использование дистанционных и комбинированных форм взаимодействия в образовательном процессе. Так же возможно использование программы при сетевой и комбинированной формах реализации.

#### **1.10. Режим занятий**

Занятия проводятся 2 раза в неделю по 2 часа.

Продолжительность занятий – 40 минут. Между занятиями предусмотрен перерыв 10 минут.

### **1.11. Особенности организации образовательного процесса**

Занятия проводятся в сформированных группах детей одного возраста или разных возрастных категорий (разновозрастные группы), являющихся основным составом объединения; состав группы постоянный.

Занятия проводятся в микрогруппах и индивидуально*.* Виды занятий по программе предусматривают проведение соревнований, олимпиад, математических боёв, а также организацию занятий в дистанционном режиме – на платформах Zooм, Moodle и др.

При реализации программы учитываются возрастные особенности учащихся, материал по каждой теме дифференцирован с учетом интересов и развития ребенка - то есть, в каждой теме существуют более легкие, и более трудные задания

**2. Цель и задачи дополнительной общеобразовательной общеразвивающей программы**

**2.1. Цель**: создание условий для повышения уровня ИКТкомпетентности обучающихся при работе с электронной вычислительной техникой.

#### **2.2. Задачи программы**:

#### **Образовательные задачи:**

освоить приемы работы в программах: Paint, Word, Excel, Power Point;

 сформировать представление об информационной среде, способах и инструментах работы с ПК;

 сформировать навыки использования программных средств ПК для обработки документов;

 сформировать навыки компьютерного моделирования реальных процессов и явлений;

 формировать интеллектуальные умения, связанные с выбором стратегии решения, анализом ситуации, сопоставлением данных.

#### **Личностные задачи:**

сформировать этические нормы в межличностном общении;

сформировать устойчивый интерес к изучению информатики;

 содействовать формированию коммуникативных способностей, совершенствовать социальные навыки;

 создать условия для профессионального просвещения, самоопределения обучающихся;

 воспитывать отношение к информатике как к части общечеловеческой культуры, играющей особую роль в развитии человека.

#### **Метапредметные задачи:**

развить алгоритмическое и критическое мышление;

развить логическое мышление и пространственное воображение;

 развивать самостоятельность суждений, независимость и нестандартность мышления;

развить навыки проектно-исследовательской деятельности.

## **3. Содержание программы**

## **3.1. Учебный план программы**

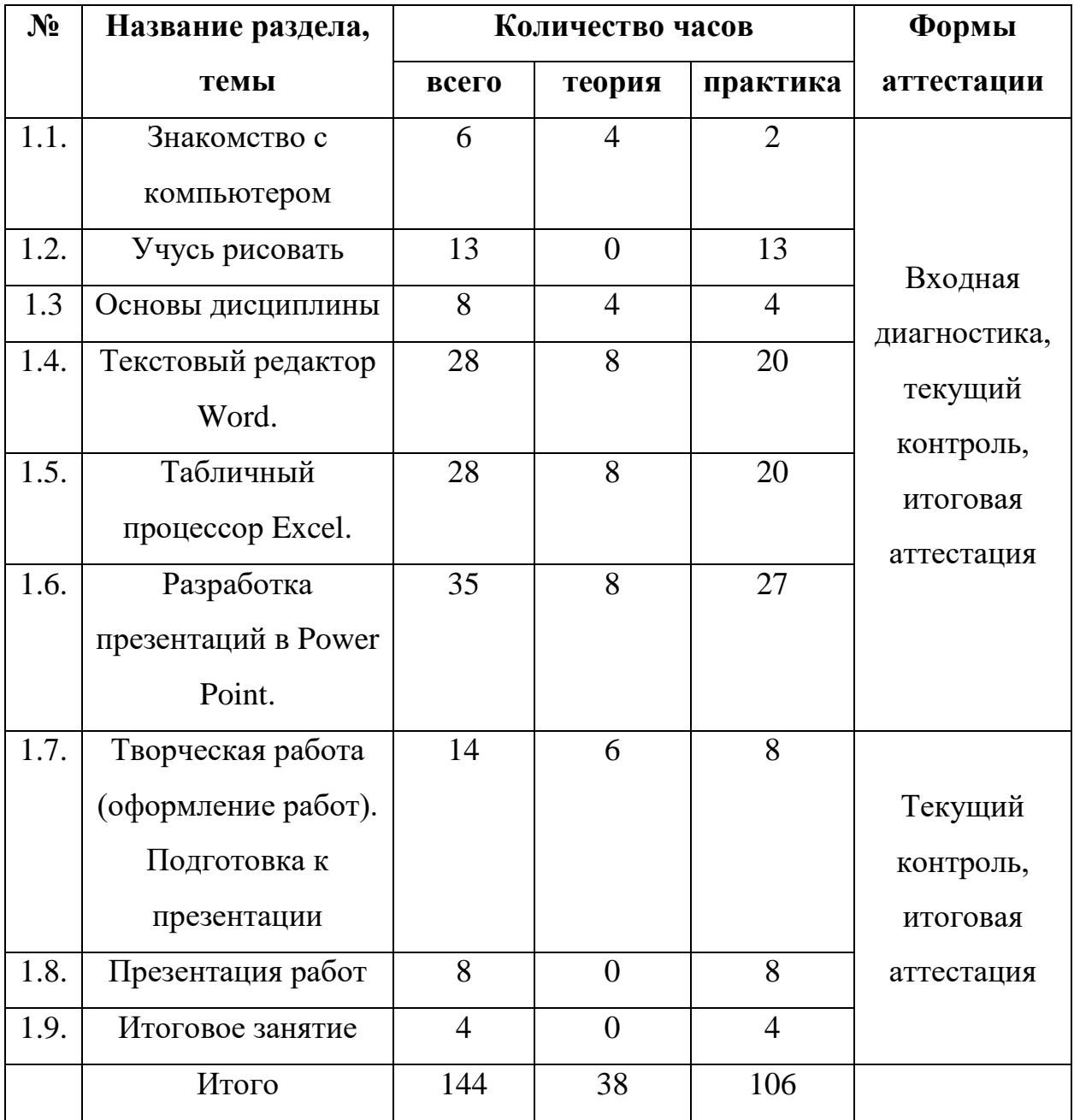

## **3.2. Содержание учебного плана**

## **Раздел 1. Знакомство с компьютером – 6 часов**

*Теоретическая часть.* Правила техники безопасности при работе с компьютером и в кабинете информатики. Знакомство с внешним видом ПК, ноутбука. Обучение различия ПК, ноутбука. Функции и управление компьютерной мышью. Клавиши клавиатуры, значение клавиатуры и ее функции. Создание папок, изменение размеров окон.

*Практическая часть.* выполнение практических заданий по работе с мышью, клавиатурой, создание рабочих папок, работа с окнами.

## **Раздел 2. Учусь рисовать – 13 часа**

*Теоретическая часть*. Графический редактор Paint. Панель опций, панель инструментов, палитра, область выделения.

*Практическая часть.* Разработка и редактирование изображения. Сохранение рисунка на жестком диске. Копирование, печать рисунков. Проведение игры «Сказочное существо».

#### **Раздел 3. Основы дисциплины – 8 часов**

*Теоретическая часть.* Введение в образовательную программу. Инструктаж по ТБ. Знакомство детей с целями и задачами объединения, с правилами поведения за компьютером; техника безопасности. Знакомство с наукой – информатика. Пакет прикладных программ Microsoft Office. Основные компоненты MS Office. Документы MS Office.

*Практическая часть.* Практическая работа «Ознакомительная работа с ПК и приложениями MS Office»

## **Раздел 4. Текстовый редактор Word – 28 часов**

*Теоретическая часть.* Основные термины информатики. Применение информатики в повседневной жизни. Общие принципы создания текстовых документов. Файловые операции. Форматирование документов. Редактирование документов. Табуляторы. Графика и текстовые эффекты. Работа с надписями. Работа с иллюстрациями. Работа с таблицами. Работа с диаграммами. Работа с колонками. Работа с формулами.

*Практическая часть.* Практическая работа «Профессия тьютор. Форматирование и редактирование текста». Практическая работа «Математика в компьютере. Создание формул». Практическая работа «Профессия экоаналитик в строительстве. Работа с таблицами». Практическая работа «Профессия Science-художник. Создание рисунков». Практическая

работа «Профессия цифровой лингвист. Создание и изменение стилей форматирования». Практическая работа «Профессия аналитик структурных данных. Структура документа». Практическая работа «Создание отчетов по практическим работам».

## **Раздел 5. Табличный процессор Excel – 28 часов**

*Теоретическая часть.* Общие принципы создания электронных таблиц. Табличные процессоры как средство обработки финансово-экономической и статистической информации. Вычислительные возможности Excel. Финансовые функции. Создание расчетных электронных таблиц.

*Практическая часть.* Практическая работа «Инженер-интерпретатор. Обработка данных». Практическая работа «Тайм-менеджер. Подготовка и форматирование прайс-листа». Практическая работа «Мультивалютный переводчик. Подсчет котировок курса доллара». Практическая работа «Менеджер фонда прямых инвестиций. Расчет суммарной выручки». Практическая работа «Менеджер непрерывности бизнеса. Выполнение производственного задания». Практическая работа «Тайм-брокер. Использование функции даты и защита данных». Практическая работа «Бренд-менеджер пространств. Ссылки на ячейки другого места». Практическая работа «Координатор. Абсолютные ссылки». Практическая работа «Кросс-логистик. Технология динамического обмена данными». Практическая работа «Модератор. Обработка списков в Excel».

## **Раздел 6. Разработка презентаций в Power Point – 35 часов**

*Теоретическая часть.* Общие принципы создания электронных таблиц. Понятие презентации. Разработка проекта презентации. Этапы разработки мультимедийной презентации. Интерфейс программы Microsoft Office Power Point 2016. Определение нужного количества слайдов. Применение к слайду нового макета. Копирование слайда. Изменение порядка слайдов. Придание презентации нужного внешнего вида. Применение к презентации другой темы. Добавление клипа, рисунков SmartArt и других объектов. Добавление смены слайдов. Добавление гиперссылок. Добавление переходов между слайдами.

*Практическая часть.* Практическая работа «Проектировщик». Практическая работа «Режиссер». Практическая работа «Фотограф». Практическая работа «IT-дизайнер». Практическая работа «Инфостилист». Практическая работа «Техно-стилист». Практическая работа «Свободная тема».

# **Раздел 7. Творческая работа (оформление работ). Подготовка к презентации – 14 часов**

*Теоретическая часть.* Виды творческих работ. Возможные программы для реализации творческого проекта. Выбор темы творческого проекта.

*Практическая часть.* Подготовка работ к презентации, к конкурсам: просмотр творческих работ обучающихся, сделанных в течение года; устранение недостатков: исправление, корректировка, доделывание; оформление работ.

## **Раздел 8. Презентация работ – 8 часов**

*Практическая часть.* Представление презентаций обучающихся на тему «Профессия будущего. Кем я хочу быть?». Представление творческих работ. Защита проекта.

## **Раздел 9. Итоговое занятие – 4 часа**

*Практическая часть.* Тестирование по темам MS Word, MS Excel, MS Power Point. Тестирование по всем пройденным темам

### **3.3. Планируемые результаты**

#### **3.3.1. Предметные результаты**

По итогам обучения, обучающиеся будут

*знать*:

технику безопасности и правила поведения за компьютером;

устройство компьютера (внутреннее и внешнее);

 способы хранения информации и идеи организации хранения информации в памяти ПК;

принципы компьютерного моделирования реальных процессов;

 правила сравнения объектов, правила классификации объектов, правила построения определения, правила построения умозаключений;

сферы применения персонального компьютера.

#### *уметь*:

точно выполнять действия по инструкциям;

делать выбор м управлять объектами на рабочем столе ПК;

 строить простейшие компьютерные модели изучаемых процессов и явлений;

 сравнивать, классифицировать, давать определения, делать умозаключения, выявлять закономерности, выполнять упражнения на данные темы;

 осуществлять поиск необходимой информации и её последующую обработку в текстовых процессорах.

#### **3.3.2. Личностные результаты**

 ответственное отношение к информации с учётом правовых и этических аспектов её распространения; чувство личной ответственности за качество окружающей информационной среды;

 готовность к повышению своего образовательного уровня и продолжению обучения с использованием средств и методов информатики и математики;

 умение аргументированно доносить свою позицию в коммуникации, учитывать разные мнения, использовать критерии для обоснования своего суждения.

#### **3.3.3. Метапредметные результаты**

 самостоятельное определение цели своего обучения, формулирование для себя новых задач в учёбе и познавательной деятельности;

 умение выстраивать правильные логические конструкции, прогнозировать на несколько шагов вперед, находить оптимальные варианты решения проблем, моделировать различные ситуации при решении задач;

построение рассуждений, анализ, синтез, сравнение;

 оценивание правильности выполнения учебной задачи, собственные возможности её решения;

 умение соотносить свои действия с планируемыми результатами, осуществлять контроль своей деятельности в процессе достижения результата, определять способы действий в рамках предложенных условий и требований, корректировать свои действия в соответствии с изменяющейся ситуацией;

# **Раздел 2. «Комплекс организационно-педагогических условий, включающий формы аттестации»**

## **2.1. Календарный учебный график программы**

1. Дата начала обучения - 01.09.2021

2. Дата окончания обучения - 31.05.2022

3. Количество учебных недель - 36

4. Количество учебных дней – 72

5. Количество учебных часов: всего – 144, из них: теоретических –

38 ч.; практических – 106 ч.

(Детальный график - Приложение №1)

## **2.2. Условия реализации программы**

## **2.2.1. Материально-техническое обеспечение**

Учебный кабинет, оснащенный специализированной учебной мебелью, необходимой для организации занятий и средствами обучения, достаточными для выполнения требований к уровню подготовки обучающихся.

**2.2.2. Материально-технические средства и оборудование, необходимые для реализации программы:**

1. Компьютер с установленной операционной системой, доступом к сети Интернет, с русскоязычным интерфейсом;

2. Минимальное программное обеспечение: среда программирования офисный пакет (MS Office или Libre Office);

3. Ноутбуки с установленной операционной системой – 8 шт;

4. Мультимедийное оборудование.

## **Информационное обеспечение:**

Интернет-источники:

 <https://р23.навигатор.дети/> Навигатор дополнительного образования детей Краснодарского края».

- https://cdt23.ru/ МАОУДО «ЦДТ «Прикубанский»

**2.2.3. Кадровое обеспечение**: педагог дополнительного образования имеющий профессиональное высшее образование или среднее

профессиональное образование в рамках укрупненных групп направлений подготовки высшего образования и специальностей среднего профессионального образования "Образование и педагогические науки" или высшее образование либо среднее профессиональное образование в рамках направления подготовки высшего образования и специальностей среднего профессионального образования при условии его соответствия дополнительной общеобразовательной общеразвивающей программе

## **2.3. Формы аттестации**

**Формы отслеживания образовательных результатов**: беседа, наблюдение, конкурсы, открытые и итоговые занятия.

**Формы фиксации образовательных результатов:** грамоты, дипломы, протоколы диагностики, фото, свидетельство (сертификаты).

**Формы предъявления и демонстрации образовательных результатов:** отчеты, электронные портфолио

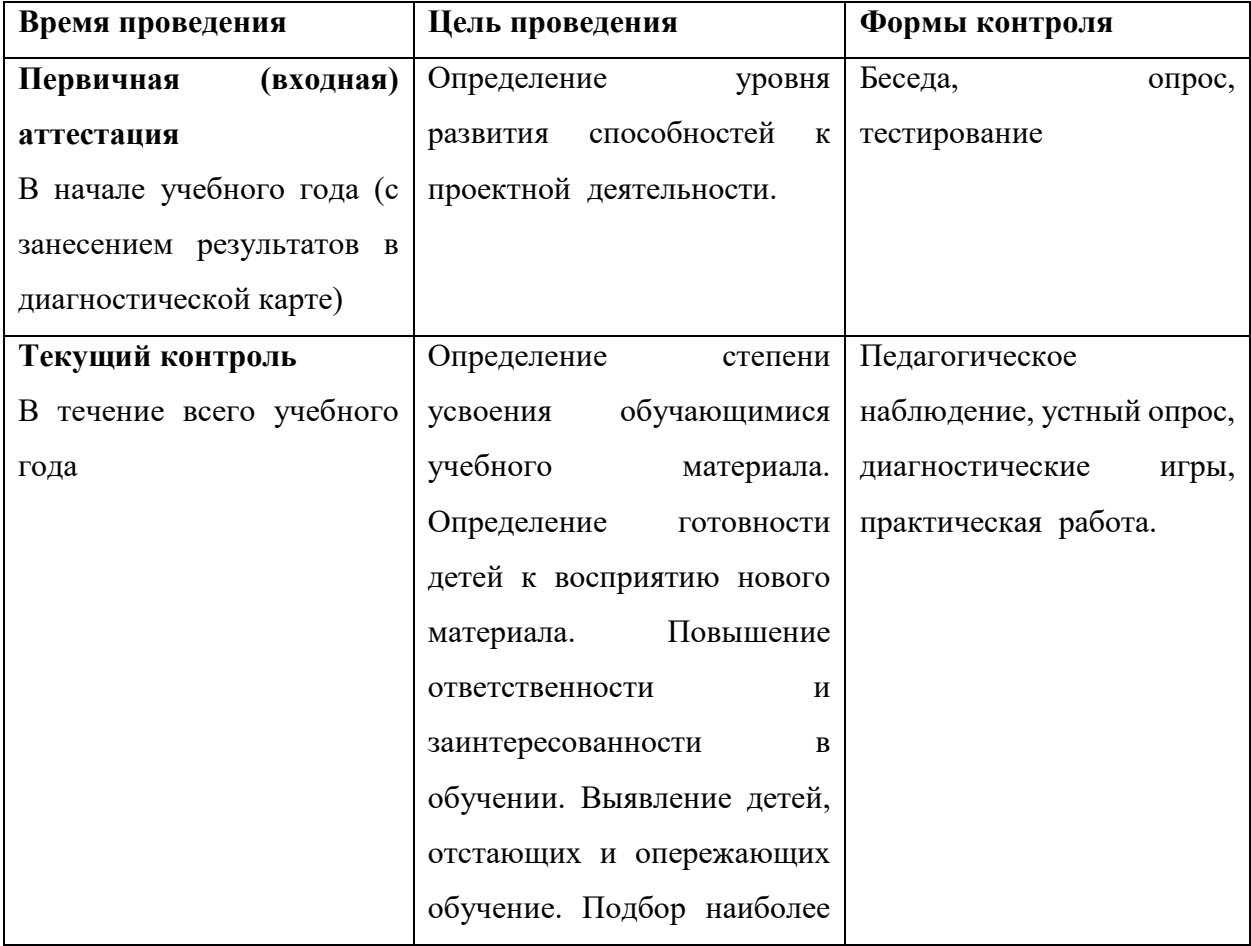

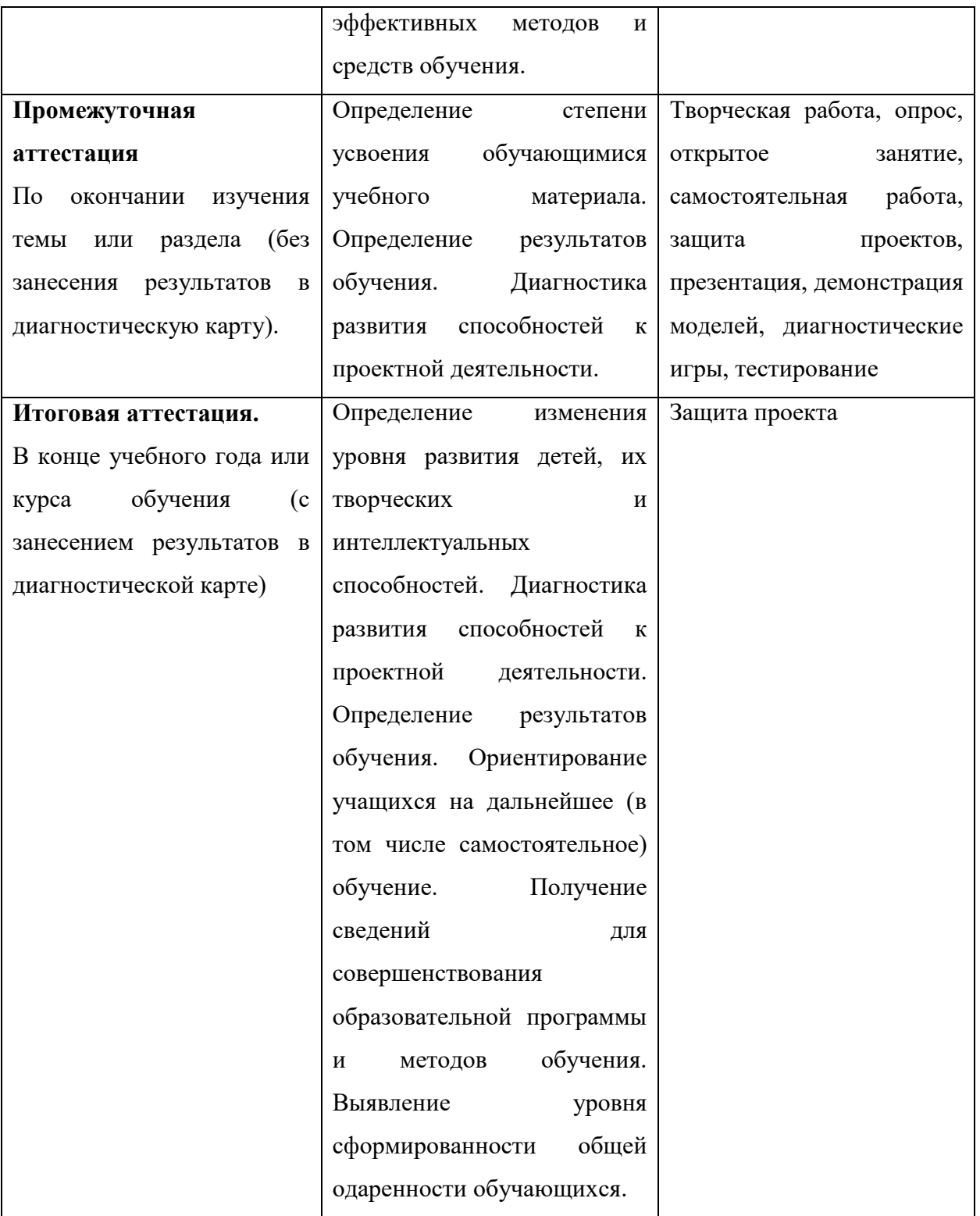

# **2.4. Оценочные материалы**

Проведение диагностики позволяет в целом анализировать результативность образовательного, развивающего и воспитательного компонента программы. В диагностических таблицах фиксируются

требования, которые предъявляются к ребенку в процессе освоения им программы.

Результаты оцениваются по пятибалльной шкале: 5 баллов – высокий уровень; 4 балла – средний уровень; 3 балла – низкий уровень.

В соответствии с целями и задачами программы предусмотрено проведение мониторинга и диагностических исследований с помощью материалов:

 Материалы для диагностики личностных результатов обучающихся [Приложение 3].

#### **2.5. Методические материалы**

**Методы обучения**: словесные методы обучения, метод распознавания и определения признаков, метод «Моделирование», метод «Эксперимент или опыты», наглядные методы обучения.

**Педагогические технологии**: технология группового обучения, технология коллективного взаимообучения, технология блочно-модульного обучения, технология развивающего обучения, технология проблемного обучения, технология исследовательской деятельности, технология проектной деятельности, технология игровой деятельности, коммуникативная технология обучения, здоровьесберегающие технологии, информационнокоммуникационные технологии.

**Формы организации учебного занятия.** В соответствии с содержанием учебного плана и поставленным для данного занятия задачами (функциями) определяется вид занятия (диагностическое занятие, вводное занятие, практическое занятие, практикум, выездное тематическое занятие и т.д.) и выбирается форма организации образовательного процесса (коллективная, групповая, парная, индивидуальная форма или одновременное их сочетание).

**Воспитательная работа.** Воспитание – это целенаправленное управление процессом становления личности. Воспитательные задачи связаны с ориентацией обучающихся на критерии добра и зла, постановка их

в ситуации нравственного выбора и конкретизация нравственных норм в реальной жизни. Педагог решает поставленные задачи в соответствии со спецификой возраста обучающихся и взаимоотношений внутри учебной группы, учитывая при этом индивидуальные особенности каждого обучающегося. Основным в воспитательной работе является содействие саморазвитию личности, реализации творческого потенциала ребенка, обеспечение активной социальной адаптации, создание необходимых и достаточных условий для активизации усилий обучающихся по преодолению собственных проблем.

Воспитательная работа осуществляется как в процессе учебных занятий, так и в процессе подготовки и участия детей в массовых мероприятиях. В течение всего года ведется работа по формированию сознательного и добросовестного отношения к занятиям, привитию организованности, трудолюбия и дисциплины. В работе с учащимися применяется широкий круг средств и методов воспитания:

- личный пример и педагогическое мастерство педагога;
- высокая организация учебного процесса;
- атмосфера трудолюбия, взаимопомощи, творчества;
- дружный коллектив;
- система морального стимулирования.

Воспитательная работа в рамках образовательного процесса осуществляется в соответствии с планом воспитательных событий МАОУДО «ЦДТ «Прикубанский» на 2021-2022 учебный (Приложение 5) и «Программой воспитательной работы МАОУДО «ЦДТ «Прикубанский»» [\(https://cdt23.ru/воспитательная-работа/программа-воспитательной-работы/\)](https://cdt23.ru/воспитательная-работа/программа-воспитательной-работы/).

## **Профориентационная работа**.

Большое внимание в программе уделяется формированию современных профессиональных компетенций, определенных в соответствии с «Атласом новых профессий 3.0», среди которых:

системное мышление;

управление проектами;

программирование / робототехника / искусственный интеллект;

мультиязычность и мультикультурность;

работа в условиях неопределенности;

экологическое мышление;

межотраслевая коммуникация;

– и многое другое.

В процессе обучения по программе обучающиеся знакомятся с профессиями будущего, создают личную молекулу профессионального успеха, в рамках организованной проектно-исследовательской деятельности, направленной на решение кейсов от представителей реального сектора экономики и общественности.

#### **Алгоритм традиционного учебного занятия:**

I этап - организационный.

Задача: подготовка детей к работе на занятии,

Содержание этапа: организация начала занятия, создание психологического настроя на учебную деятельность и активизация внимания.

 II этап - подготовительный (подготовка к восприятию нового содержания).

Задача: мотивация и принятие детьми цели учебно-познавательной деятельности.

Содержание этапа: сообщение темы, цели учебного занятия и мотивация учебной деятельности детей (пример, познавательная задача, проблемное задание детям).

• III этап - основной. В качестве основного этапа могут выступать следующие:

1 Усвоение новых знаний и способов действий.

Задача: обеспечение восприятия, осмысления и первичного запоминания связей и отношений в объекте изучения. Целесообразно при

усвоении новых знаний использовать задания и вопросы, которые активизируют познавательную деятельность детей.

2. Первичная проверка понимания.

Задача: установление правильности и осознанности усвоения нового учебного материала, выявление неверных представлений, их коррекция. Применяют пробные практические задания, которые сочетаются с объяснением соответствующих правил или обоснованием.

3. Закрепление знаний

Применяют тренировочные упражнения, задания, выполняемые детьми самостоятельно.

4. Обобщение и систематизация знаний.

Задача: формирование целостного представления знаний по теме. Распространенными способами работы являются беседа и практические задания.

• IV этап – контрольный.

Задача: выявление качества и уровня овладения знаниями, их коррекция.

Используются тестовые задания, виды устного опроса, вопросы и задания различного уровня сложности (репродуктивного, творческого, поисково-исследовательского).

## **2.6. Список литературы**

1. Беленький, П.П. Информатика [Текст]: учебное пособие / ред. П. П. Беленький. - Ростов н/Д: "Феникс" , 2002г. - 448с;

2. Гвоздева,В.А. Введение в специальность программиста [Текст]: учебник / В.А.Гвоздева. -М.: ИНФРА-М, 2005г. - 208с;

3. Губарев, В.Г. Программное обеспечение и операционные системы ПК: Учебное пособие [Текст] / В.Г. Губарев. - Ростов н/Д.: Феникс, 2002. - 384с.

4. Косярский А.А. Методическое пособие. Организация проектной деятельности / А.А. Косярский, В.Г. Даниш, Т.И. Дорошкевич – Казань, издательство Бук, 2019 – 64 с.

Все представленные источники литературы хранятся в электронной библиотеке МАОУДО «ЦДТ «Прикубанский».

# **Приложение 1**

# **Календарный учебный график**

# **по дополнительной общеобразовательной общеразвивающей программе «Компьютерная грамотность»**

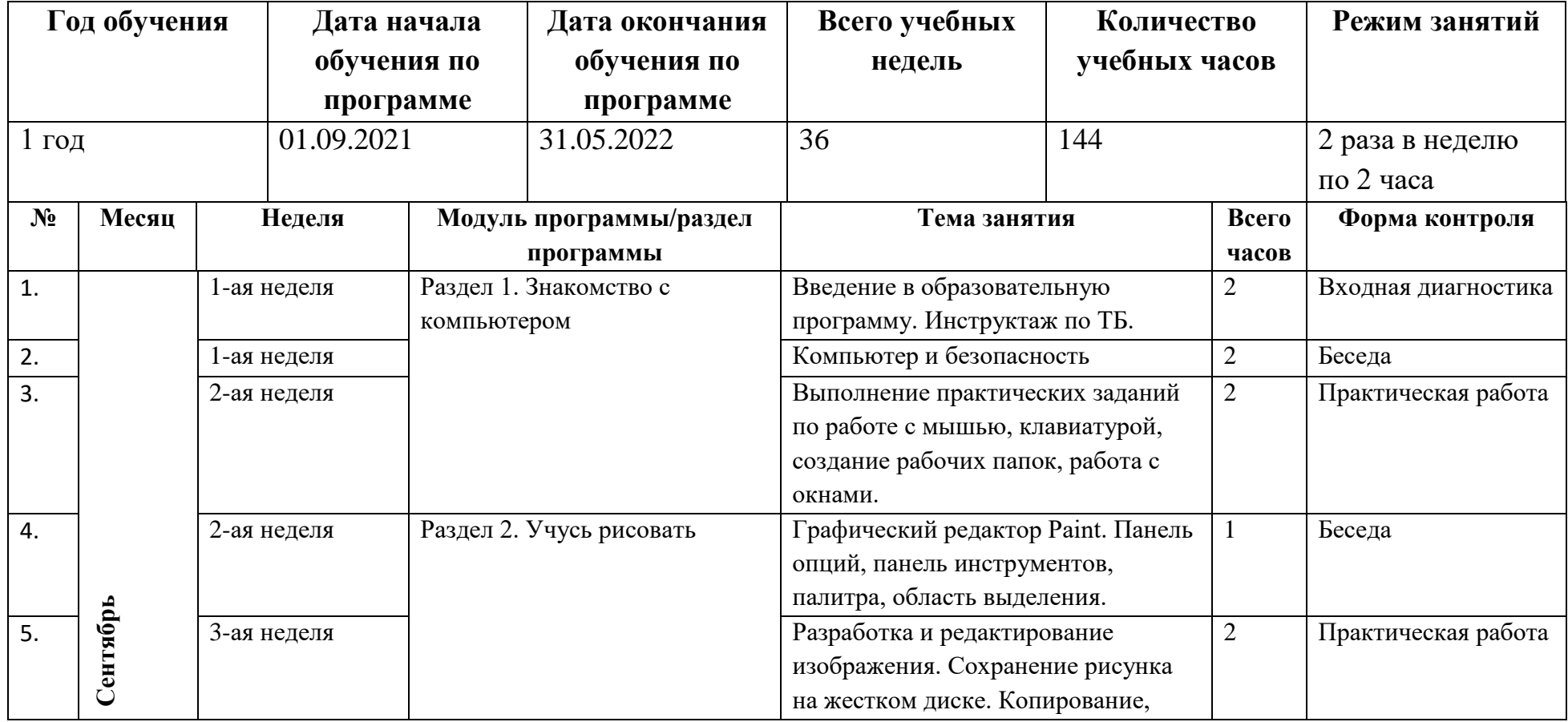

# **на 2021-2022 учебный год**

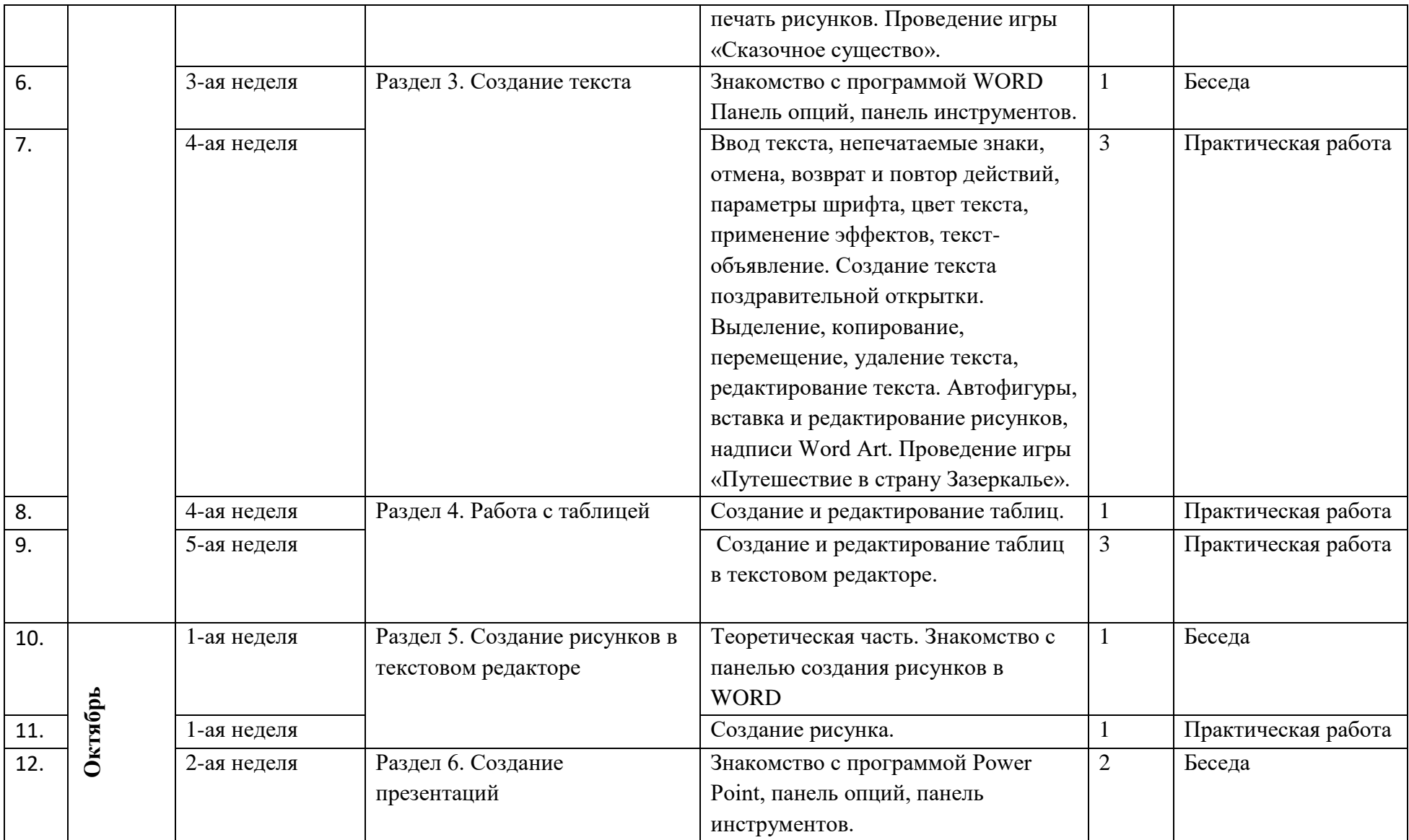

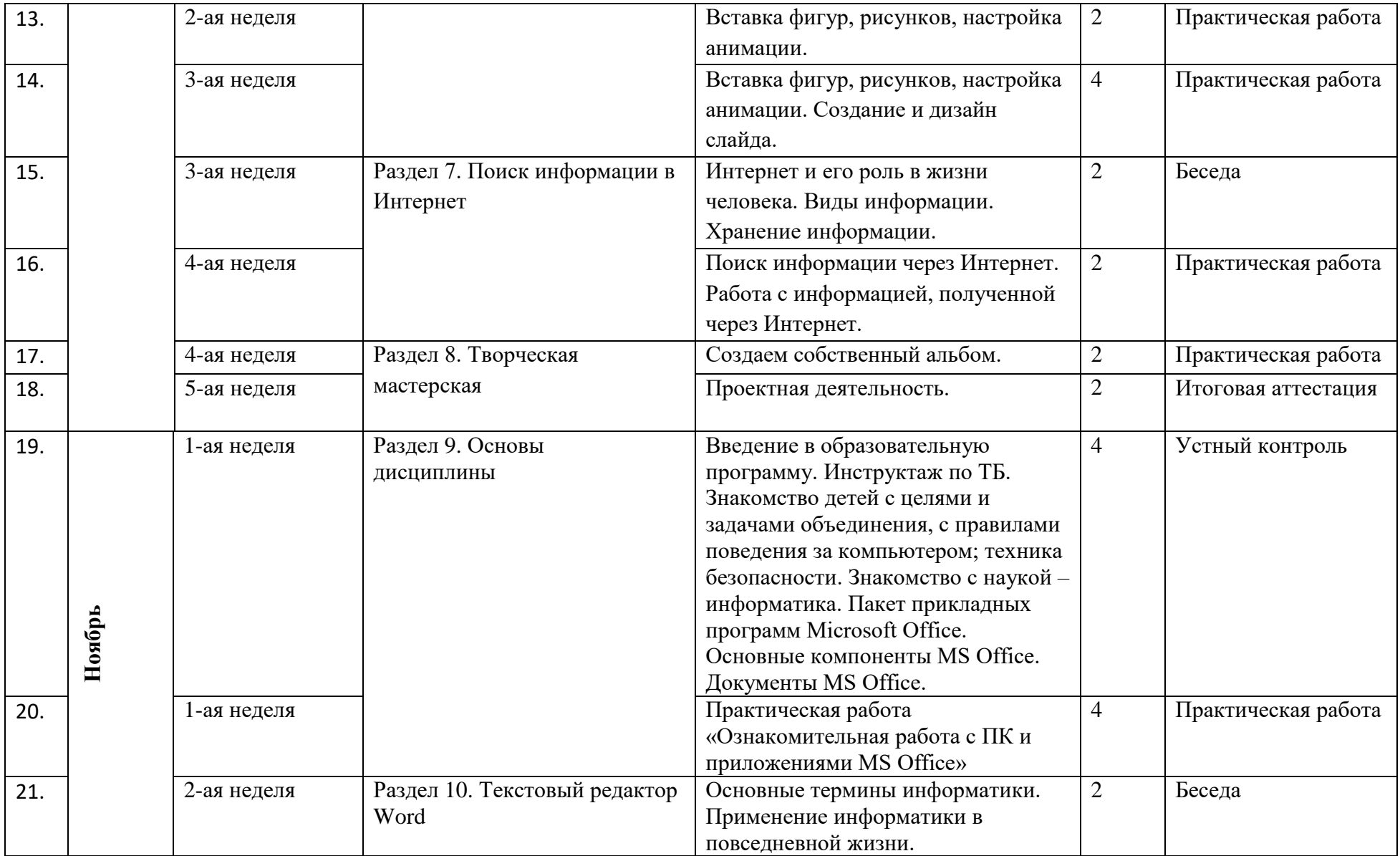

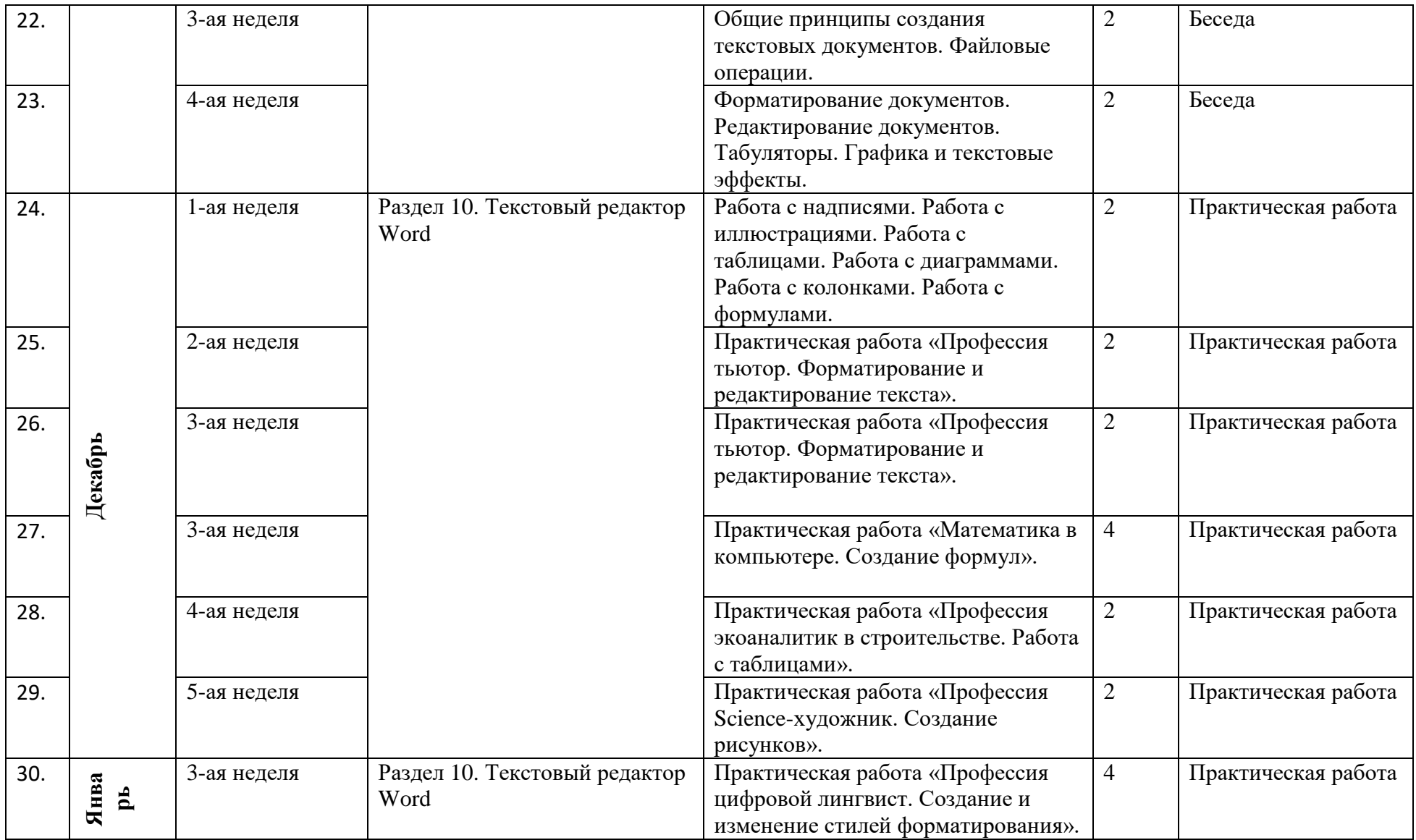

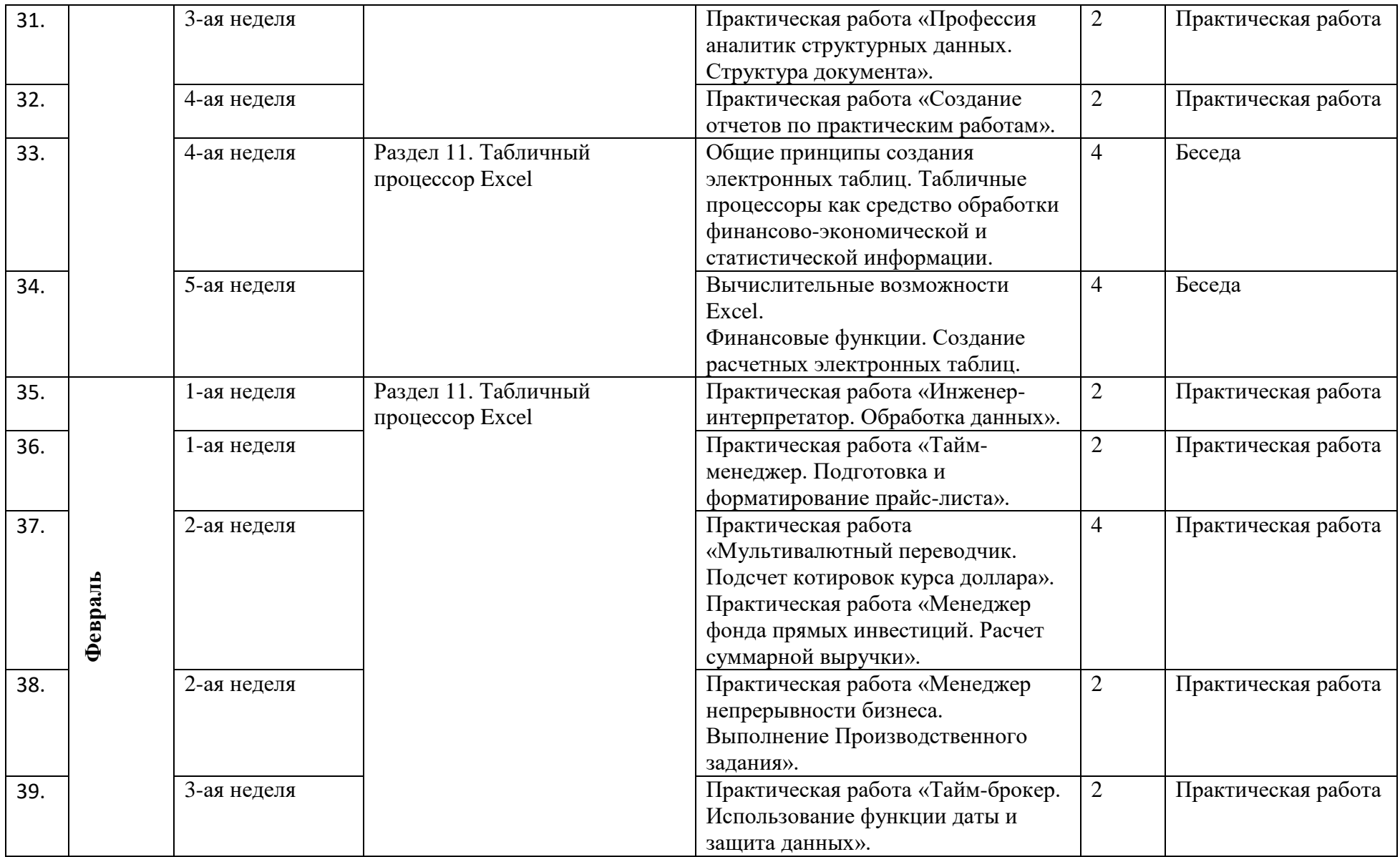

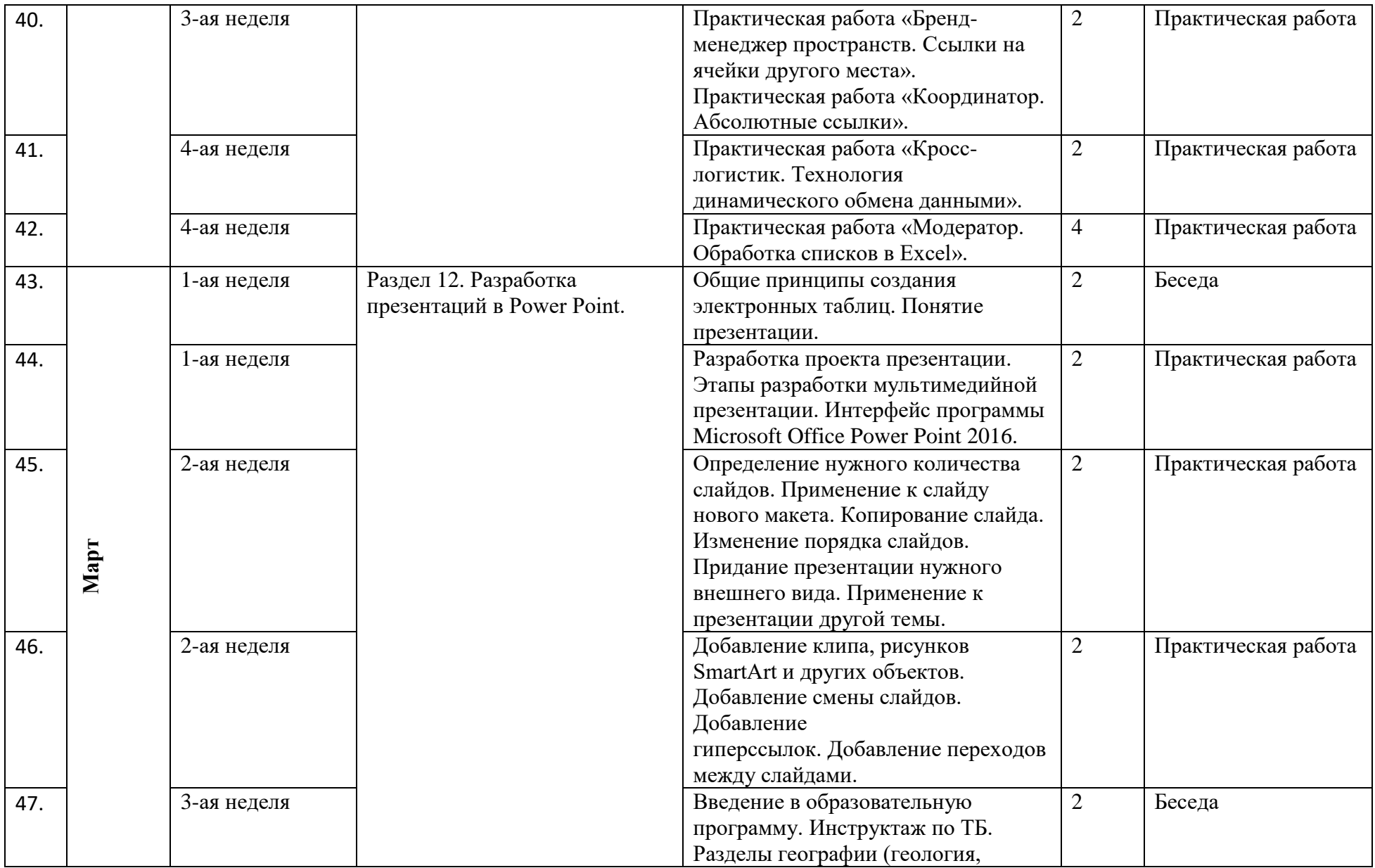

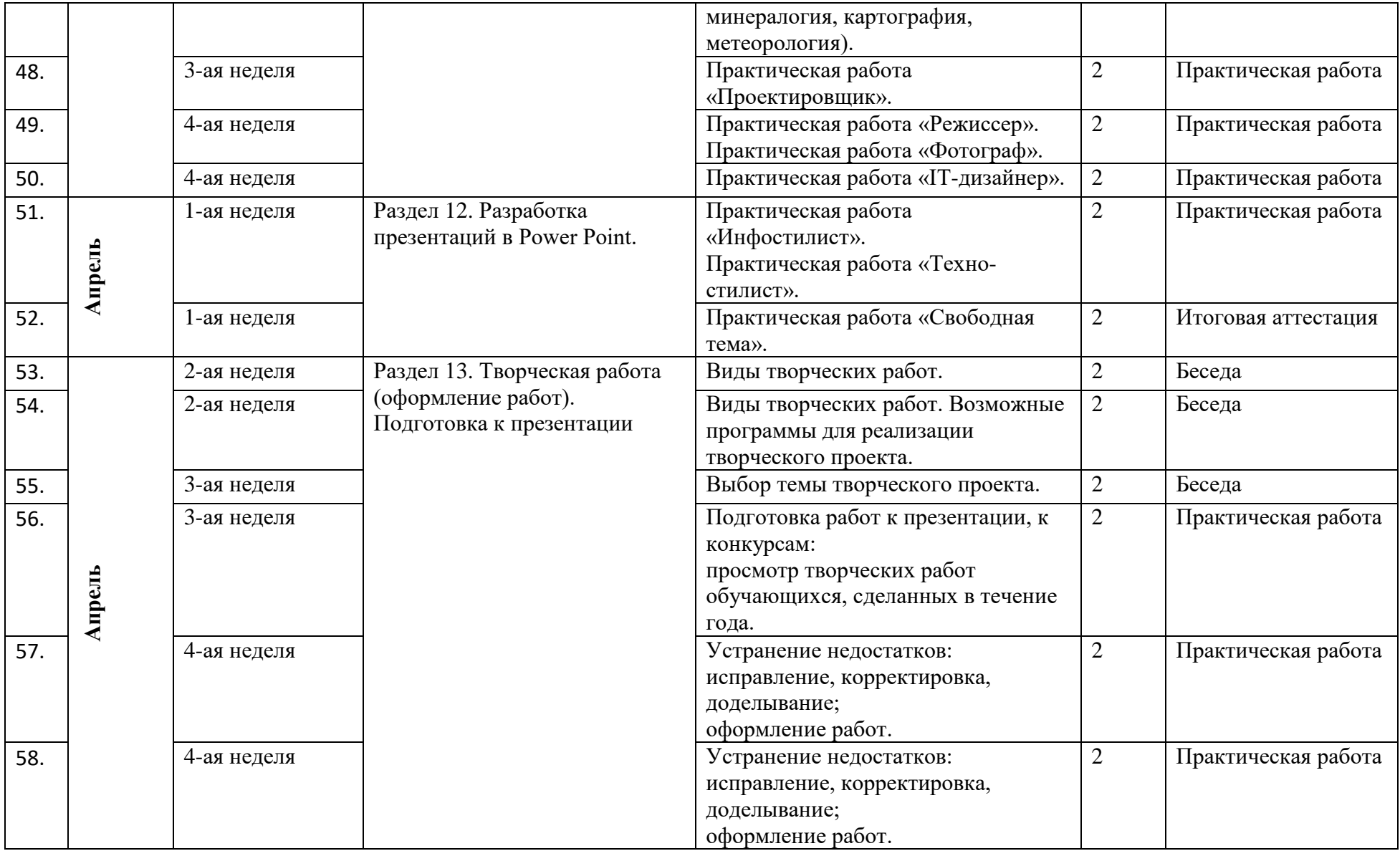

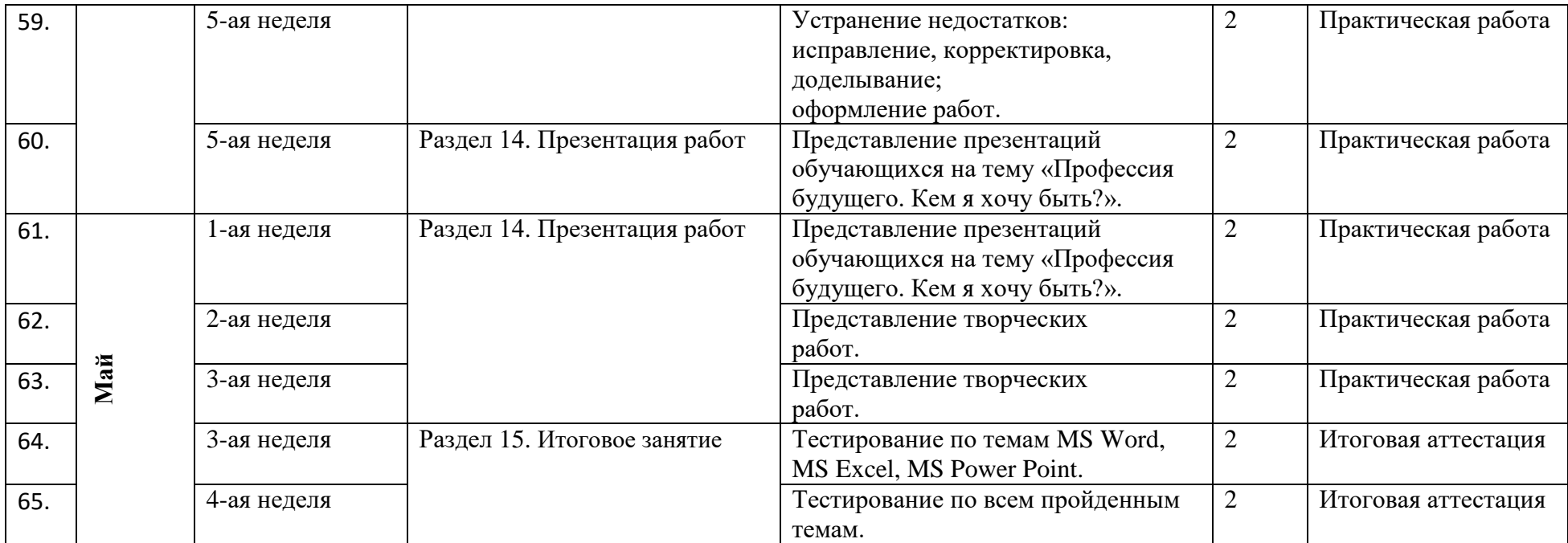

#### **Приложение 2**

**Материалы для диагностики личностных результатов обучающихся**

**1. Методика для изучения степени социализации личности учащегося** (разработана профессором М.И. Рожковым)

**Цель**: выявить уровень социальной адаптации, активности, автономности, воспитанности учащихся.

**Ход проведения**. Учащимся предлагается прочитать (прослушать) 20 суждений и оценить степень своего согласия с их содержанием по следующей шкале:

- $\bullet$  4 всегда;
- $\bullet$  3 почти всегда;
- $2 -$ иногда;
- $1$  очень редко;
- $\bullet$  0 никогда.
- 1. Стараюсь слушаться во всем своих учителей и родителей.
- 2. Считаю, что надо чем-то отличаться от других.
- 3. За что бы я ни взялся добиваюсь успеха.
- 4. Я умею прощать людей.
- 5. Я стремлюсь поступать так же, как и все мои товарищи.
- 6. Мне хочется быть впереди других в любом деле.
- 7. Я становлюсь упрямым, когда уверен, что я прав.
- 8. Считаю, что делать людям добро это главное в жизни.
- 9. Стараюсь поступать так, чтобы меня хвалили окружающие.
- 10. Общаясь с товарищами, отстаиваю свое мнение.
- 11. Если я что-то задумал, то обязательно сделаю.
- 12. Мне нравится помогать другим.
- 13. Мне хочется, чтобы со мной все дружили.
- 14. Если мне не нравятся люди, то я не буду с ними общаться.

15. Стремлюсь побеждать и выигрывать.

16. Переживаю неприятности других, как свои.

17. Стремлюсь не ссориться с товарищами.

18. Стараюсь доказать свою правоту, даже если с моим мнением не согласны окружающие.

19. Если я берусь за дело, то обязательно доведу его до конца.

20. Стараюсь защищать тех, кого обижают

Чтобы быстрее и легче проводить обработку результатов, необходимо изготовить для каждого учащегося бланк, в котором против номера суждения ставится оценка.

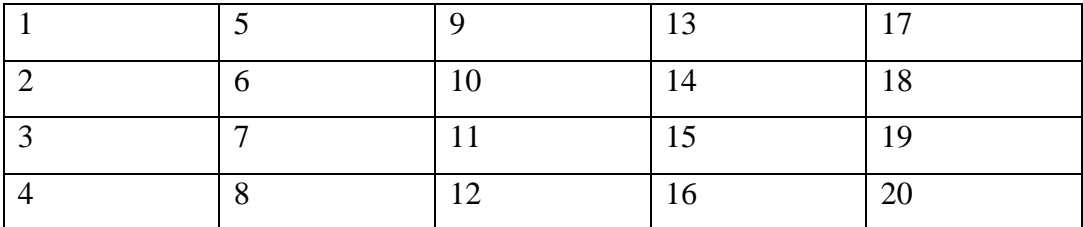

**Обработка полученных данных**. Среднюю оценку социальной адаптированности учащихся получают при сложении всех оценок первой строчки и делении этой суммы на пять. Оценка автономности высчитывается на основе аналогичных операций со второй строчкой. Оценка социальной активности – с третьей строчкой. Оценка приверженности детей гуманистическим нормам жизнедеятельности (нравственности) – с четвертой строчкой.

Если получаемый коэффициент больше трех, то можно констатировать высокую степень социализации ребенка; если же он больше двух, но меньше трех, то это свидетельствует о средней степени развития социальных качеств. Если коэффициент окажется меньше двух баллов, то можно предположить, что отдельный учащийся (или группа учеников) имеет низкий уровень социальной адаптированности.

**2. Коммуникативные и организаторские склонности (КОС) (В.В. Синявский, В.А. Федорошин)**

**Инструкция:** на каждый вопрос следует ответить «да» или «нет». Если вы затрудняетесь в выборе ответа, необходимо все-таки склониться к соответствующей альтернативе (+) или (-).

#### **Текст опросника**

1. Много ли у Вас друзей, с которыми Вы постоянно общаетесь?

2. Часто ли Вам удается склонить большинство своих товарищей к принятию ими Вашего мнения?

3. Долго ли Вас беспокоит чувство обиды, причиненное Вам кем-то из Ваших товарищей?

4. Всегда ли Вам трудно ориентироваться в создавшейся критической ситуации?

5. Есть ли у Вас стремление к установлению новых знакомств с разными людьми?

6. Нравится ли Вам заниматься общественной работой?

7. Верно ли, что Вам приятнее и проще проводить время с книгами или за каким-либо другим занятием, чем с людьми?

8. Если возникли какие-либо помехи в осуществлении Ваших намерений, то легко ли Вы отступаете от них?

9. Легко ли Вы устанавливаете контакты с людьми, которые значительно старше Вас по возрасту?

10. Любите ли Вы придумывать и организовывать со своими товарищами различные игры и развлечения?

11. Трудно ли Вы включаетесь в новую для Вас компанию?

12. Часто ли Вы откладываете на другие дни те дела, которые нужно было бы выполнить сегодня?

13. Легко ли Вам удается устанавливать контакты с незнакомыми людьми?

14. Стремитесь ли Вы добиваться, чтобы Ваши товарищи действовали в соответствии с Вашим мнением?

15. Трудно ли Вы осваиваетесь в новом коллективе?

16. Верно ли, что у Вас не бывает конфликтов с товарищами из-за невыполнения ими своих обязанностей, обязательств?

17. Стремитесь ли Вы при удобном случае познакомиться и побеседовать с новым человеком?

18. Часто ли в решении важных дел Вы принимаете инициативу на себя?

19. Раздражают ли Вас окружающие люди и хочется ли Вам побыть одному?

20. Правда ли, что Вы обычно плохо ориентируетесь в незнакомой для Вас обстановке?

21. Нравится ли Вам постоянно находиться среди людей?

22. Возникает ли у Вас раздражение, если Вам не удается закончить начатое дело?

23. Испытываете ли Вы чувство затруднения, неудобства или стеснения, если приходится проявить инициативу, чтобы познакомиться с новым человеком?

24. Правда ли, что Вы утомляетесь от частого общения с товарищами?

25. Любите ли Вы участвовать в коллективных играх?

26. Часто ли Вы проявляете инициативу при решении вопросов, затрагивающих интересы Ваших товарищей?

27. Правда ли, что Вы чувствуете себя неуверенно среди малознакомых Вам людей?

28. Верно ли, что Вы редко стремитесь к доказательству своей правоты?

29. Полагаете ли Вы, что Вам не доставляет особого труда внести оживление в малознакомую Вам компанию?

30. Принимаете ли Вы участие в общественной работе в школе?

31. Стремитесь ли Вы ограничить круг своих знакомых небольшим количеством людей?

32. Верно ли, что Вы не стремитесь отстаивать свое мнение или решение, если оно не было сразу принято Вашими товарищами?

33. Чувствуете ли Вы себя непринужденно, попав в незнакомую Вам компанию?

34. Охотно ли Вы приступаете к организации различных мероприятий для своих товарищей?

35. Правда ли, что Вы не чувствуете себя достаточно уверенным и спокойным, когда приходится говорить что-либо большой группе людей?

36. Часто ли Вы опаздываете на деловые встречи, свидания?

37. Верно ли, что у Вас много друзей?

38. Часто ли Вы смущаетесь, чувствуете неловкость при общении с малознакомыми людьми?

39. Правда ли, что Вас пугает перспектива оказаться в новом коллективе?

40. Правда ли, что Вы не очень уверенно чувствуете себя в окружении большой группы своих товарищей?

#### **Обработка результатов и интерпретация**

Коммуникативные способности - ответы "да" на следующие вопросы: 1, 5, 9, 13, 17, 21, 25, 29, 33, 37; и "нет" на вопросы: 3, 7, 11, 15, 19, 23, 27, 31, 35, 39.

Организаторские способности - ответы "да" на следующие вопросы: 2, 6, 10, 14, 18, 22, 26, 30, 34, 38; и "нет" на вопросы: 4, 8, 12, 16, 20, 24, 28, 32, 36, 40.

Подсчитывается количество совпадающих с ключом ответов по каждому разделу методики, затем вычисляются оценочные коэффициенты отдельно для коммуникативных и организаторских способностей по формуле:

$$
K = 0.05 \cdot C, \text{rge}
$$

К – величина оценочного коэффициента

С – количество совпадающих с ключом ответов.

Оценочные коэффициенты может варьировать от 0 до 1. Показатели, близкие к 1 говорят о высоком уровне коммуникативных и организаторских способностях, близкие к 0 – о низком уровне. Первичные показатели

коммуникативных и организаторских способностей могут быть представлены в виде оценок, свидетельствующих о разных уровнях изучаемых способностей.

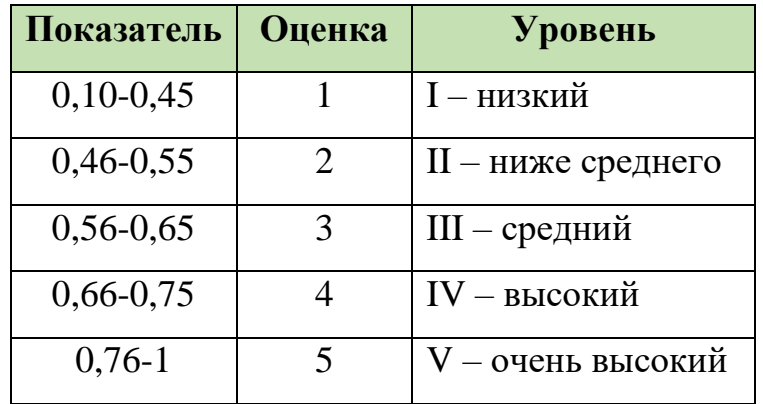

Коммуникативные умения:

Организаторские умения:

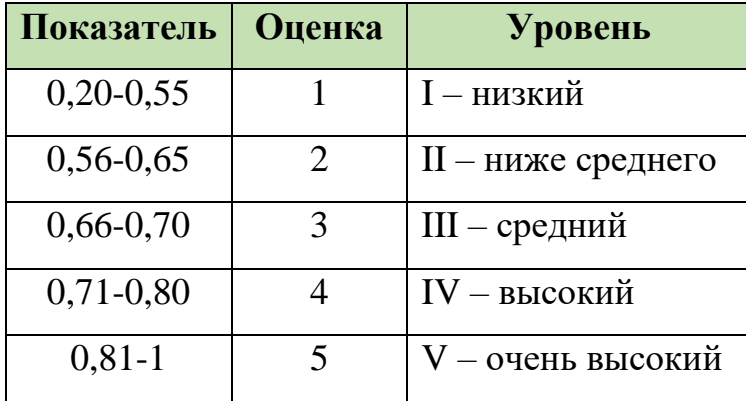

### **Анализ полученных результато**в.

Испытуемые, получившие оценку 1, характеризуются низким уровнем проявления коммуникативных и организаторских склонностей.

Испытуемым, получившим оценку 2, коммуникативные и организаторские склонности присущи на уровне ниже среднего. Они не стремятся к общению, чувствуют себя сковано в новой компании, коллективе; предпочитают проводить время наедине с собой, ограничивают свои знакомства; испытывают трудности в установлении контактов с людьми и при выступлении перед аудиторией; плохо ориентируются в незнакомой ситуации; не отстаивают свои мнения, тяжело переживают обиды; проявления инициативы в общественной деятельности крайне снижено, во многих делах они предпочитают избегать принятия самостоятельных решений.

Для испытуемых, получивших оценку 3, характерен средний уровень проявления коммуникативных и организаторских склонностей. Они стремятся контактам с людьми, не ограничиваю круг своих знакомств, отстаивают своё мнение, планируют свою работу, однако потенциал их склонностей не отличается высокой устойчивостью. Коммуникативные и организаторские склонности необходимо развивать и совершенствовать.

Испытуемые, получившие оценку 4, относятся к группе с высоким уровнем проявления коммуникативных и организаторских склонностей. Они не теряться в новой обстановке, быстро находят друзей, постоянно стремятся расширить круг своих знакомых, занимаются общественной деятельностью, помогают близким. Друзьям, проявляют инициативу в общении, с удовольствием принимают участие в организации общественных мероприятий, способны принять самостоятельное решение в трудной ситуации. Всё это они делают не по принуждению, а согласно внутренним устремлениям.

Испытуемые, получившие высшую оценку - 5, обладают очень высоким уровнем проявления коммуникативности и организаторских склонностей. Они испытывают потребность в коммуникативности и организаторской и активно стремиться к ней, быстро ориентироваться в трудных ситуациях, непринужденно ведут себя в новом коллективе, инициативны, предпочитают в важном деле или в создавшейся сложной ситуации принимать самостоятельные решения, отстаивают своё мнение и добиваются, Чтобы оно было принято товарищами, могут внести оживление в незнакомую компанию, любят организовывать разные игры, мероприятия. Настойчивы в деятельности, которая их привлекает. Они сами ищут такие дела, которые бы удовлетворяли их потребность в коммуникации и организаторской деятельности.

## **Приложение № 3**

#### **Сводная диагностическая таблица**

#### **по дополнительной общеобразовательной общеразвивающей программе**

#### **«Компьютерная грамотность»**

## **За 20\_\_- 20\_\_\_ учебный год**

Наименование модуля и поставлять поставки и при принятия Группа №

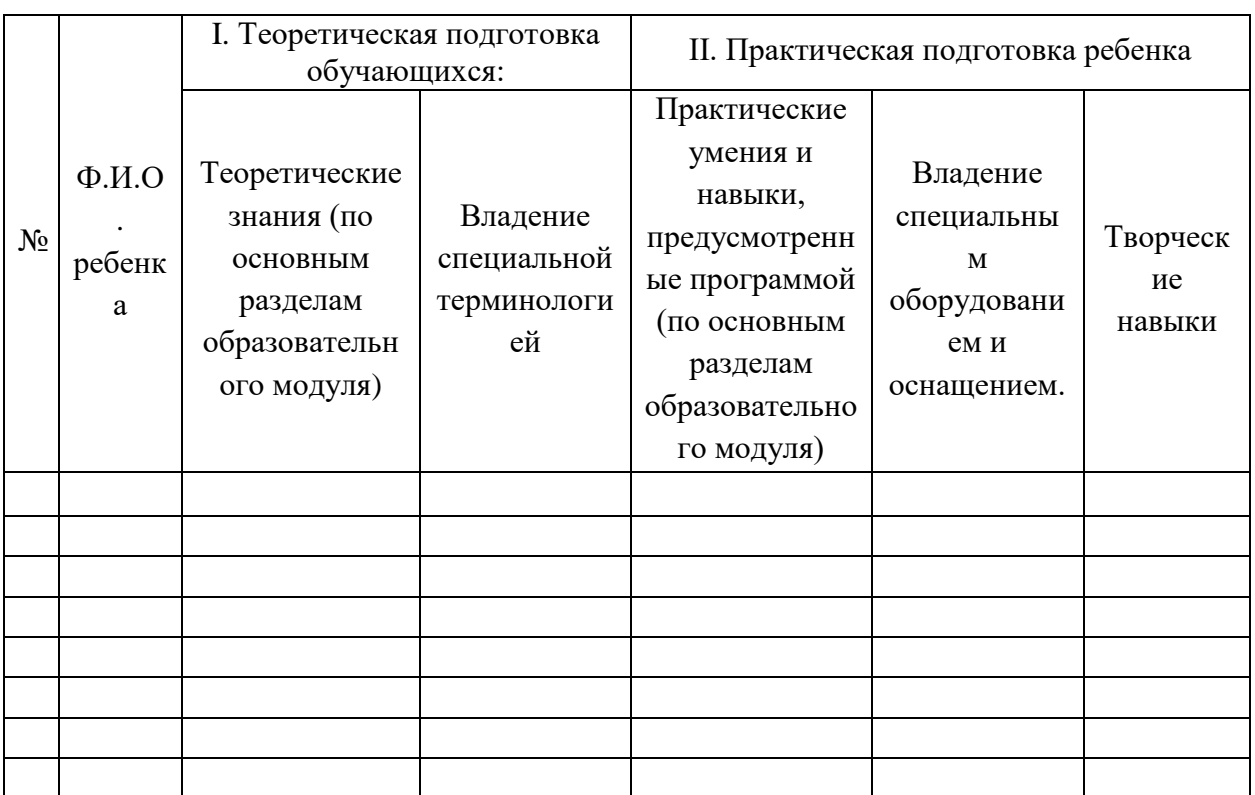

Минимальный уровень 3 балла Средний уровень 4 балла Максимальный уровень 5 балла

# **Приложение №4**

## **Учебно-методический комплекс**

## **к дополнительной общеобразовательной общеразвивающей программе «Компьютерная грамотность»**

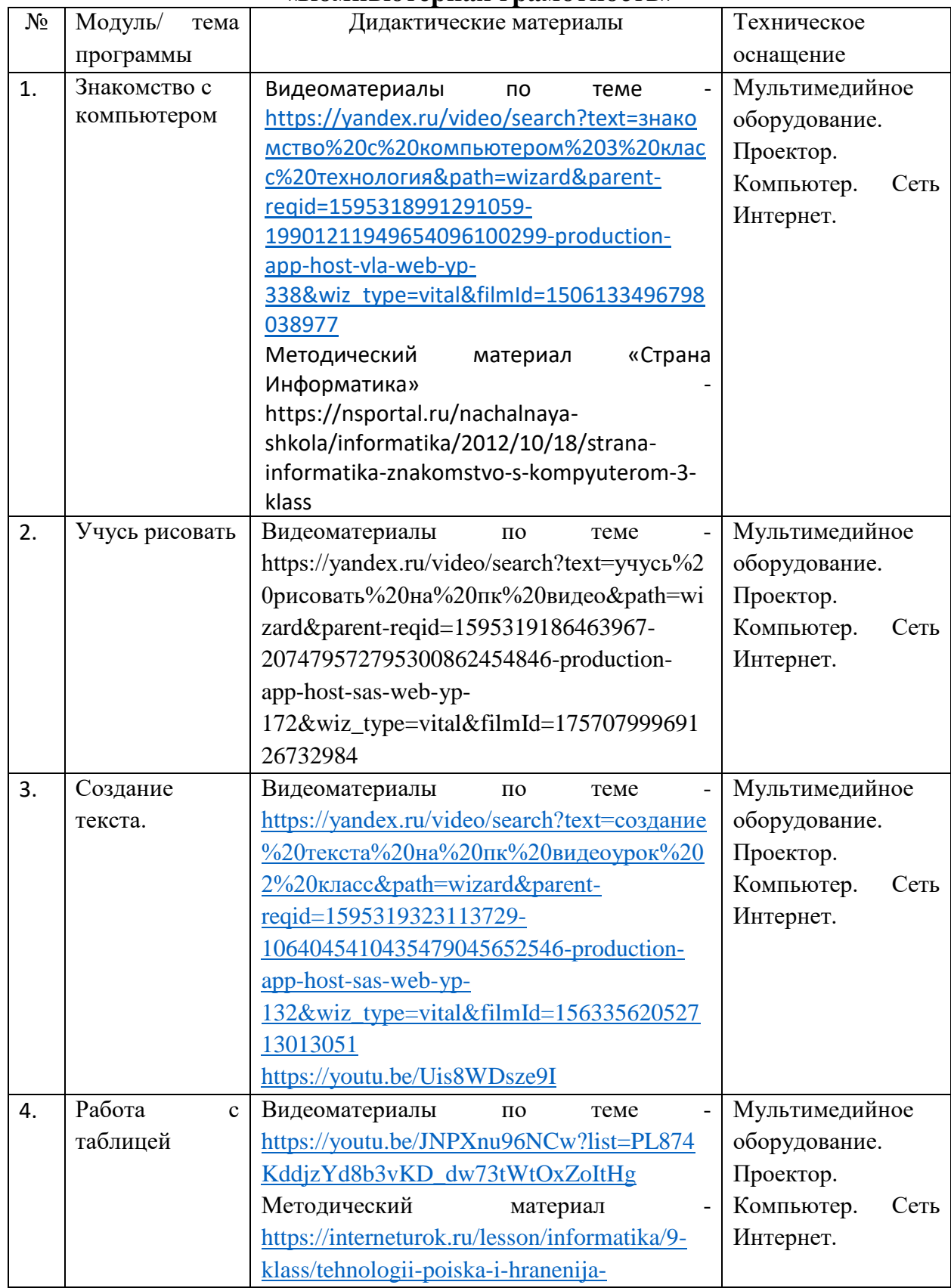

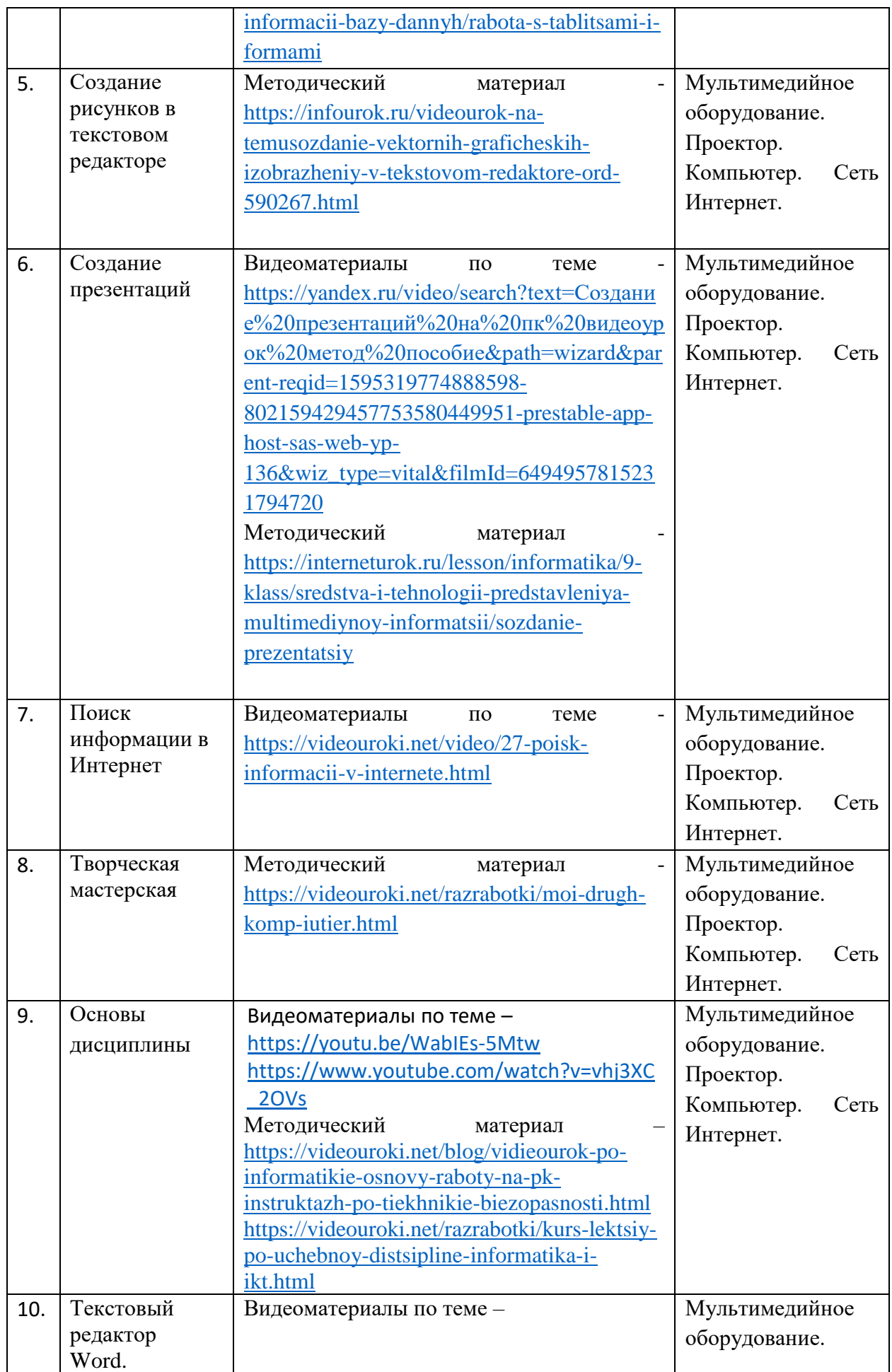

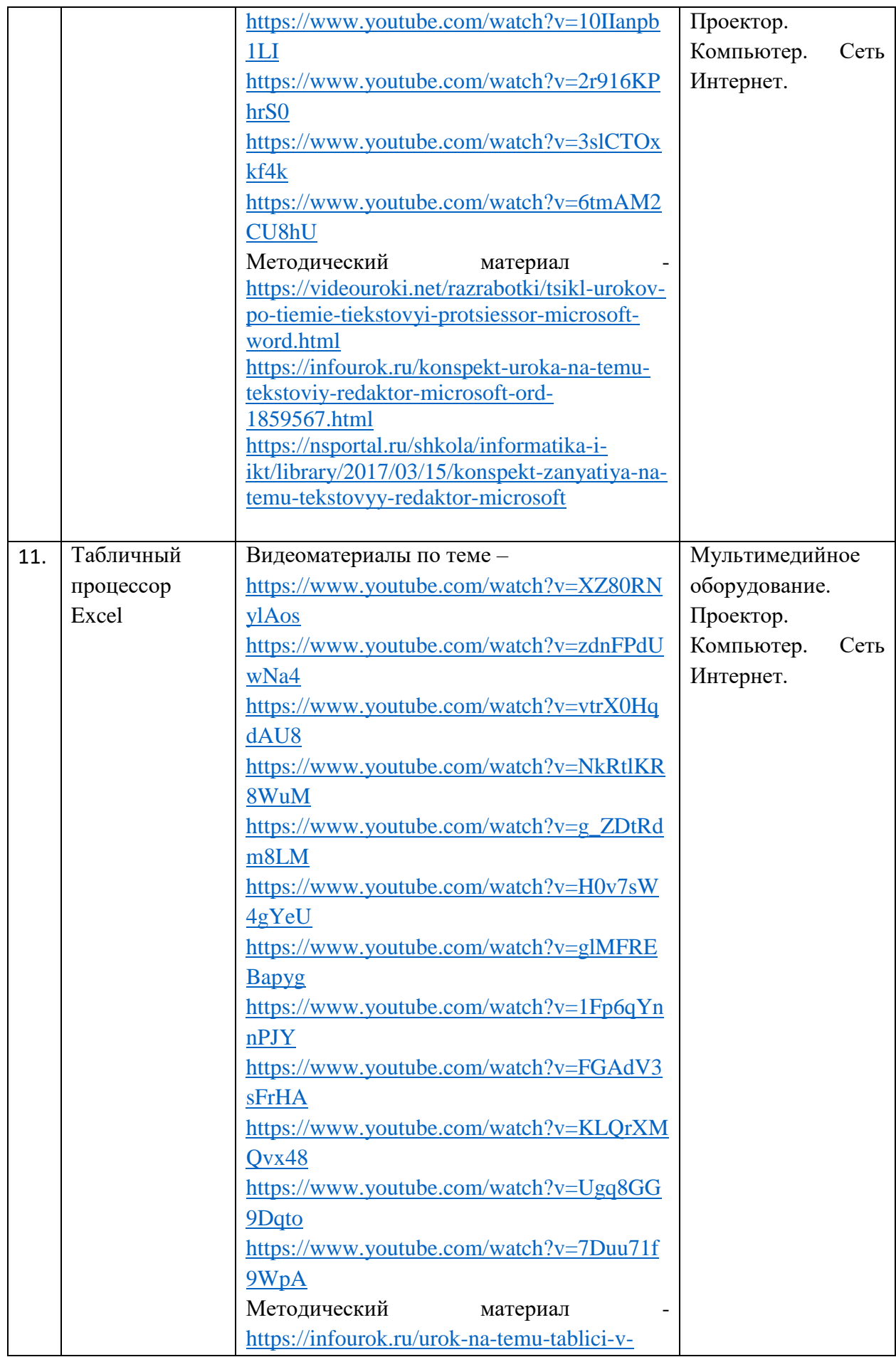

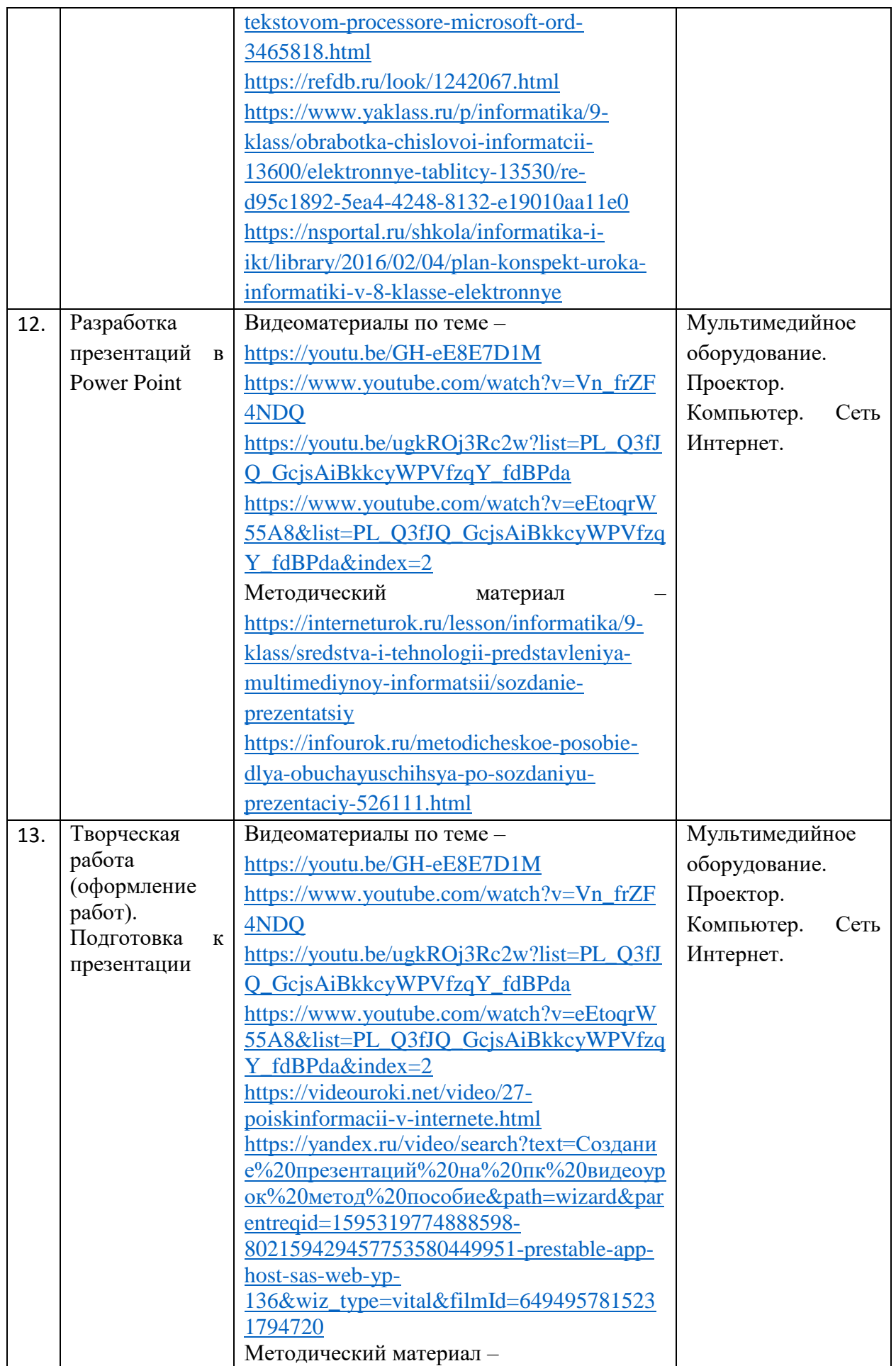

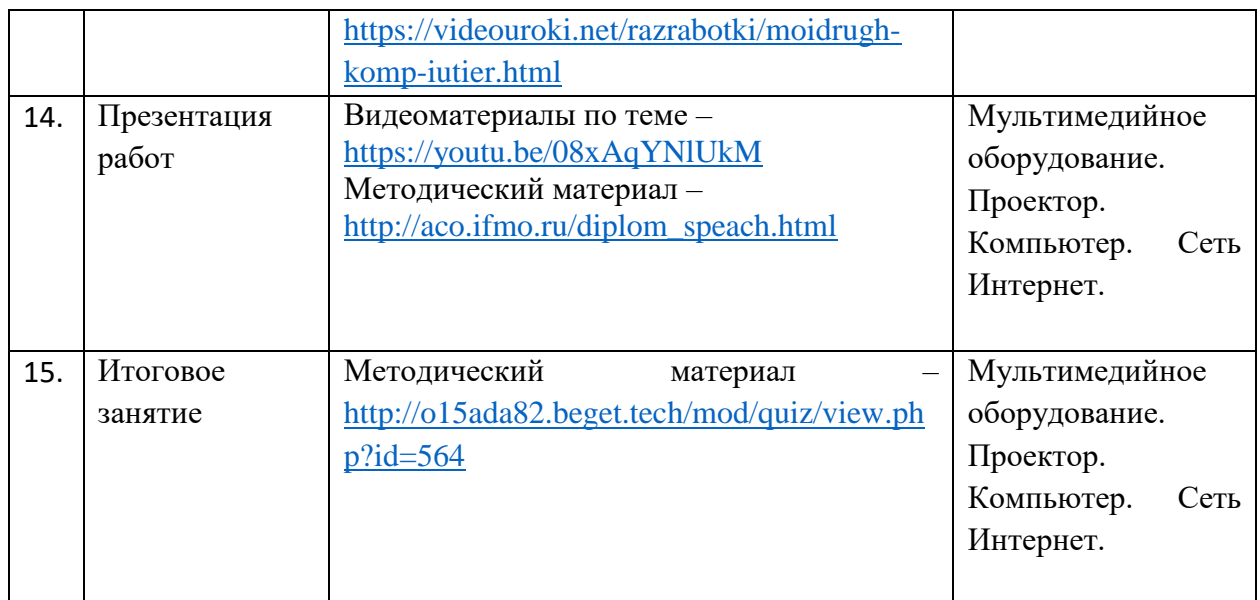

## **Приложение 5**

**План воспитательных событий МАОУДО «ЦДТ «Прикубанский»**

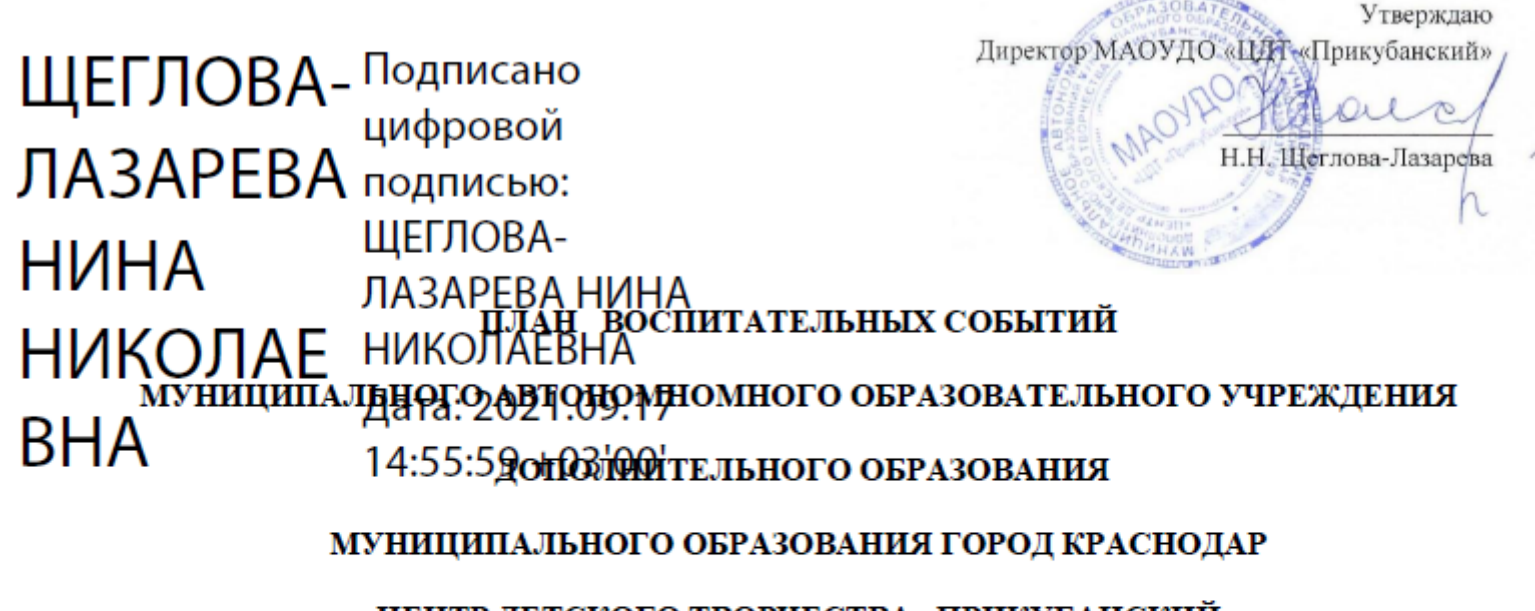

«ЦЕНТР ДЕТСКОГО ТВОРЧЕСТВА «ПРИКУБАНСКИЙ»

на 2021-2022 учебный год

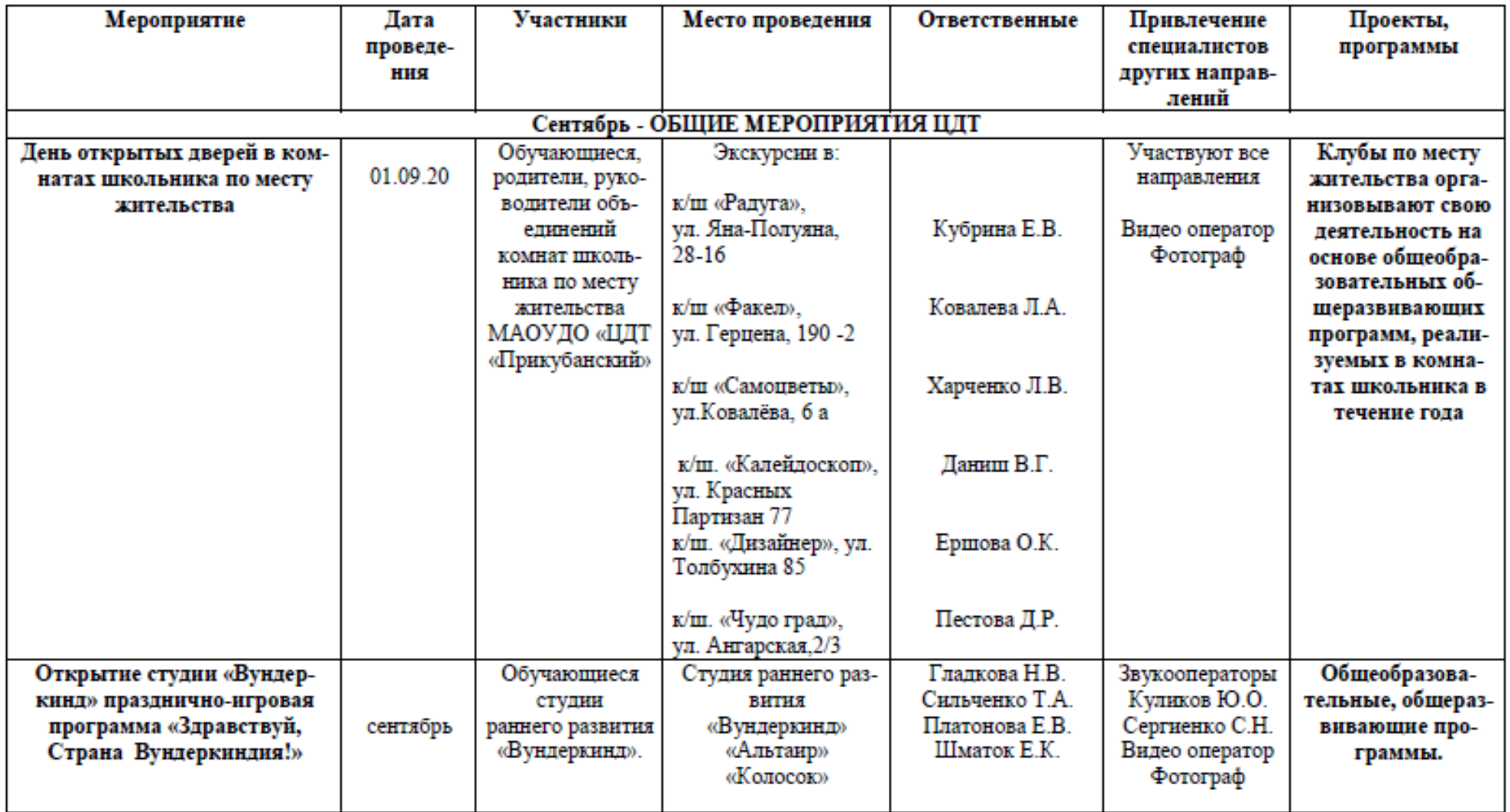

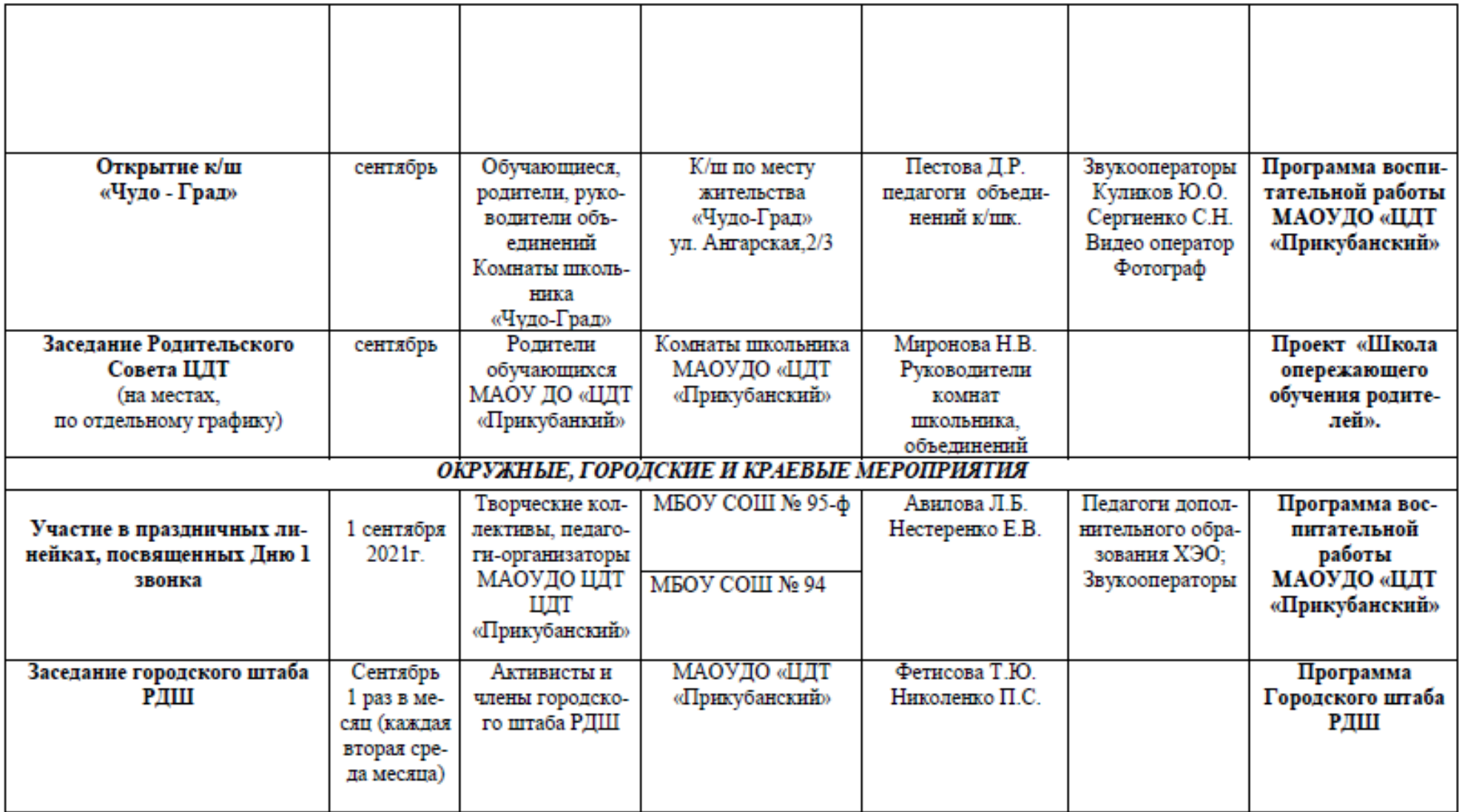

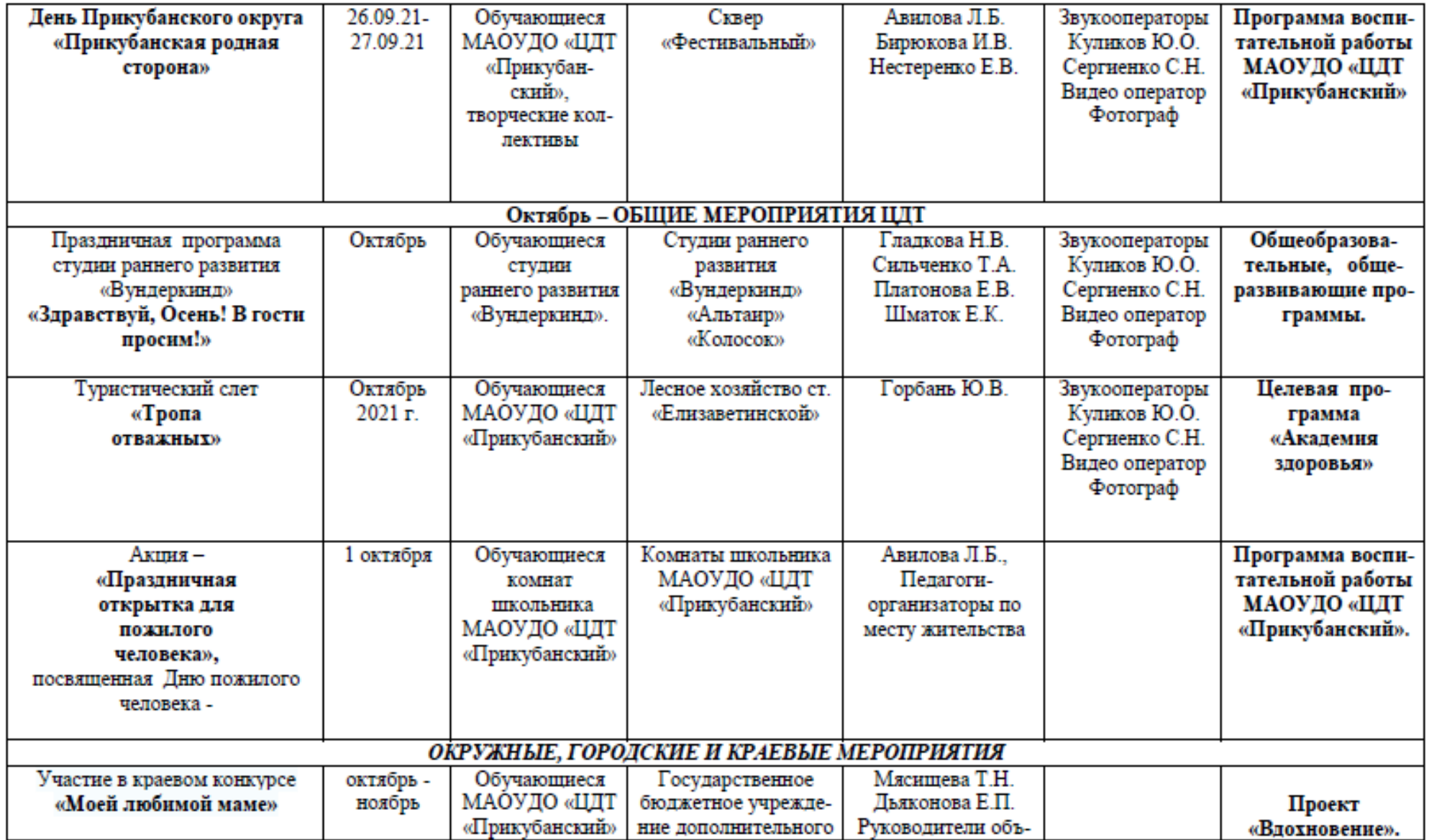

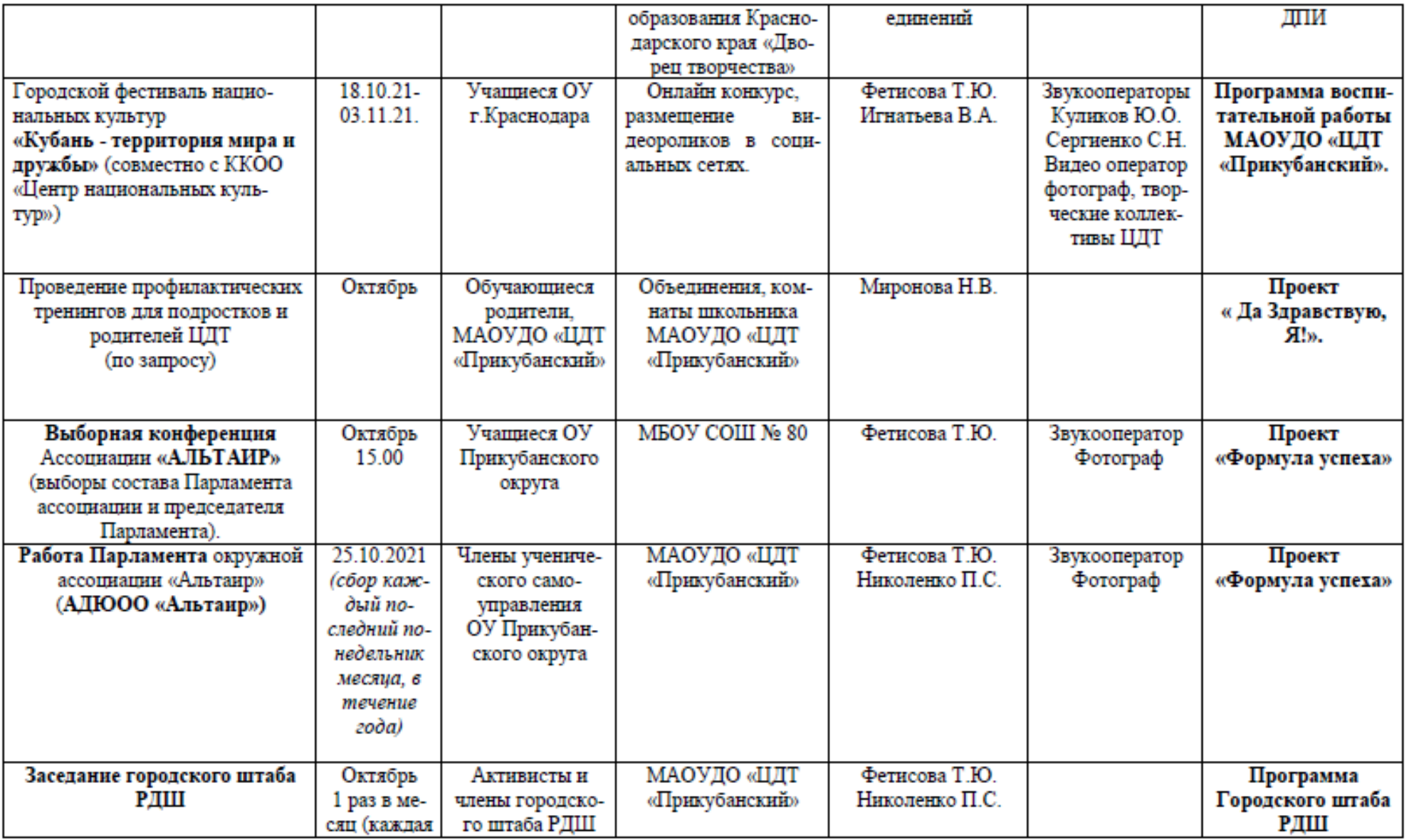

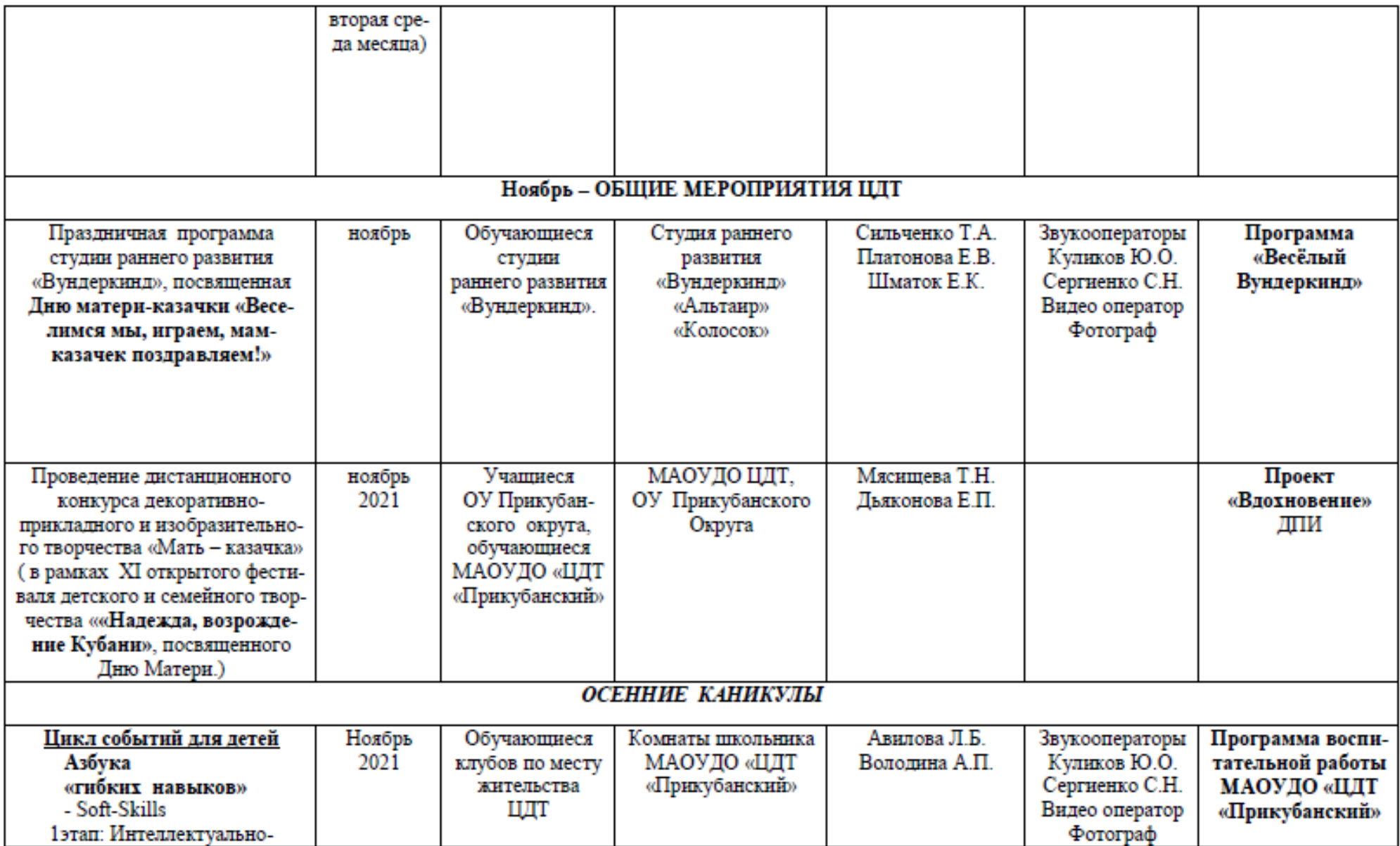

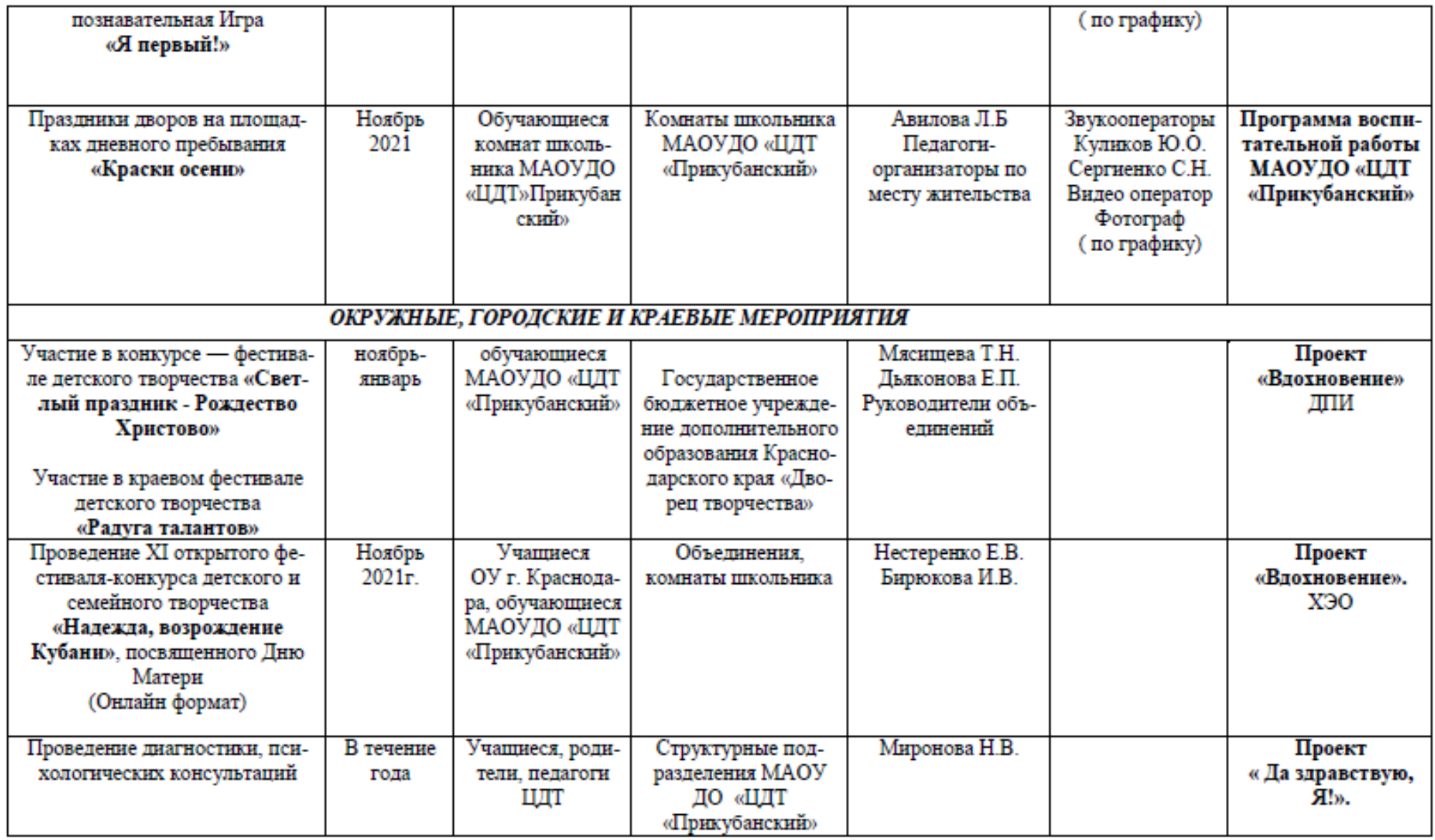

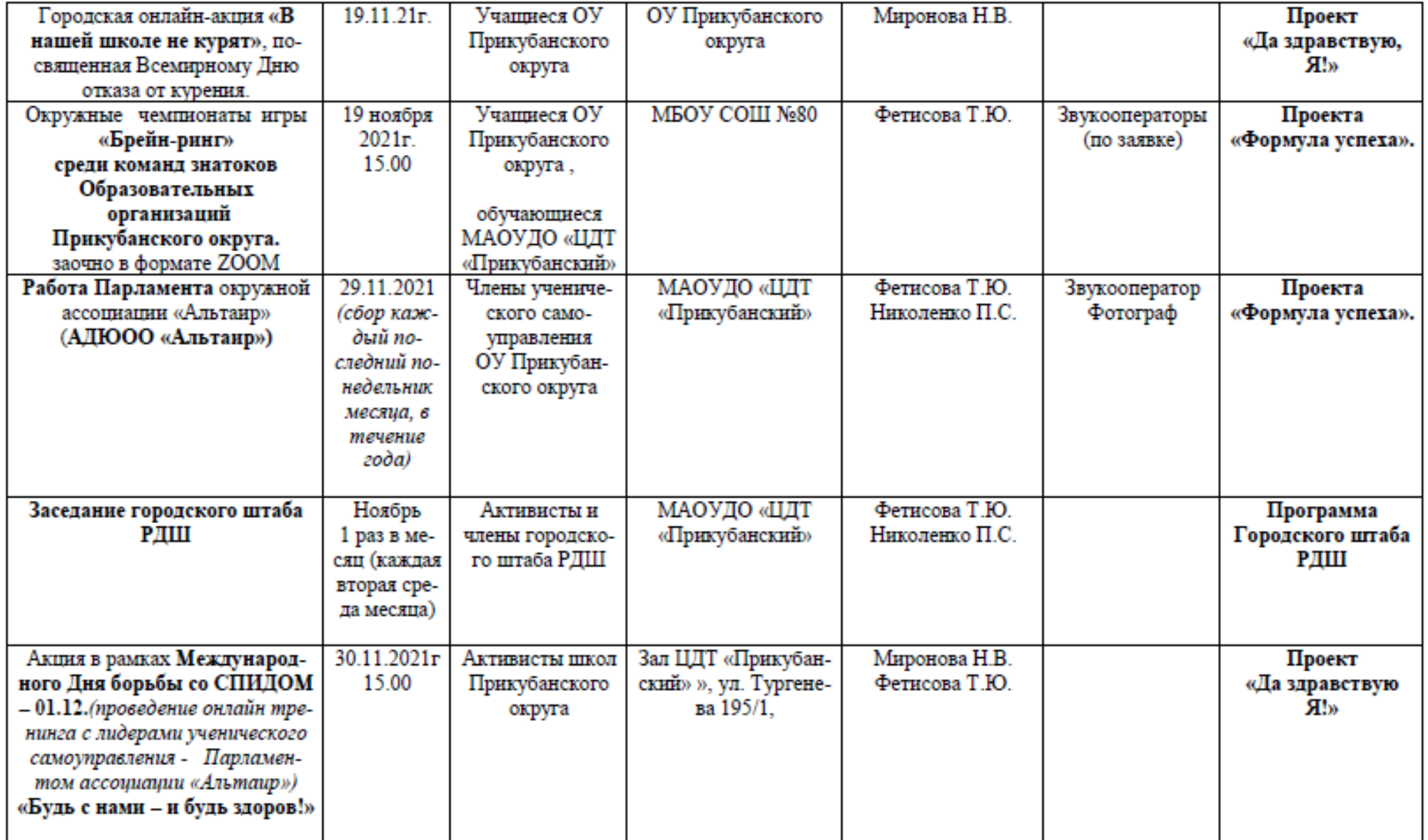

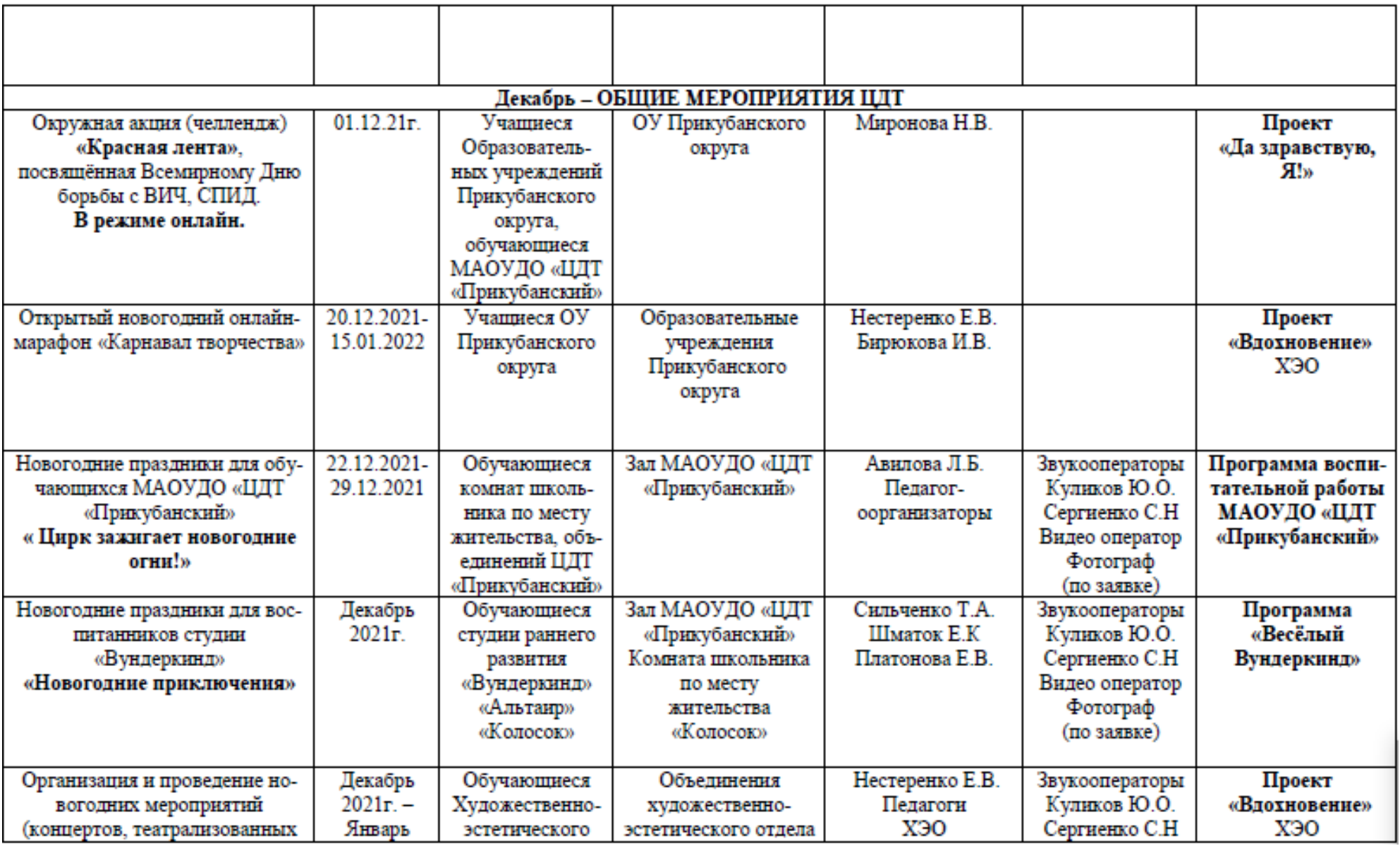

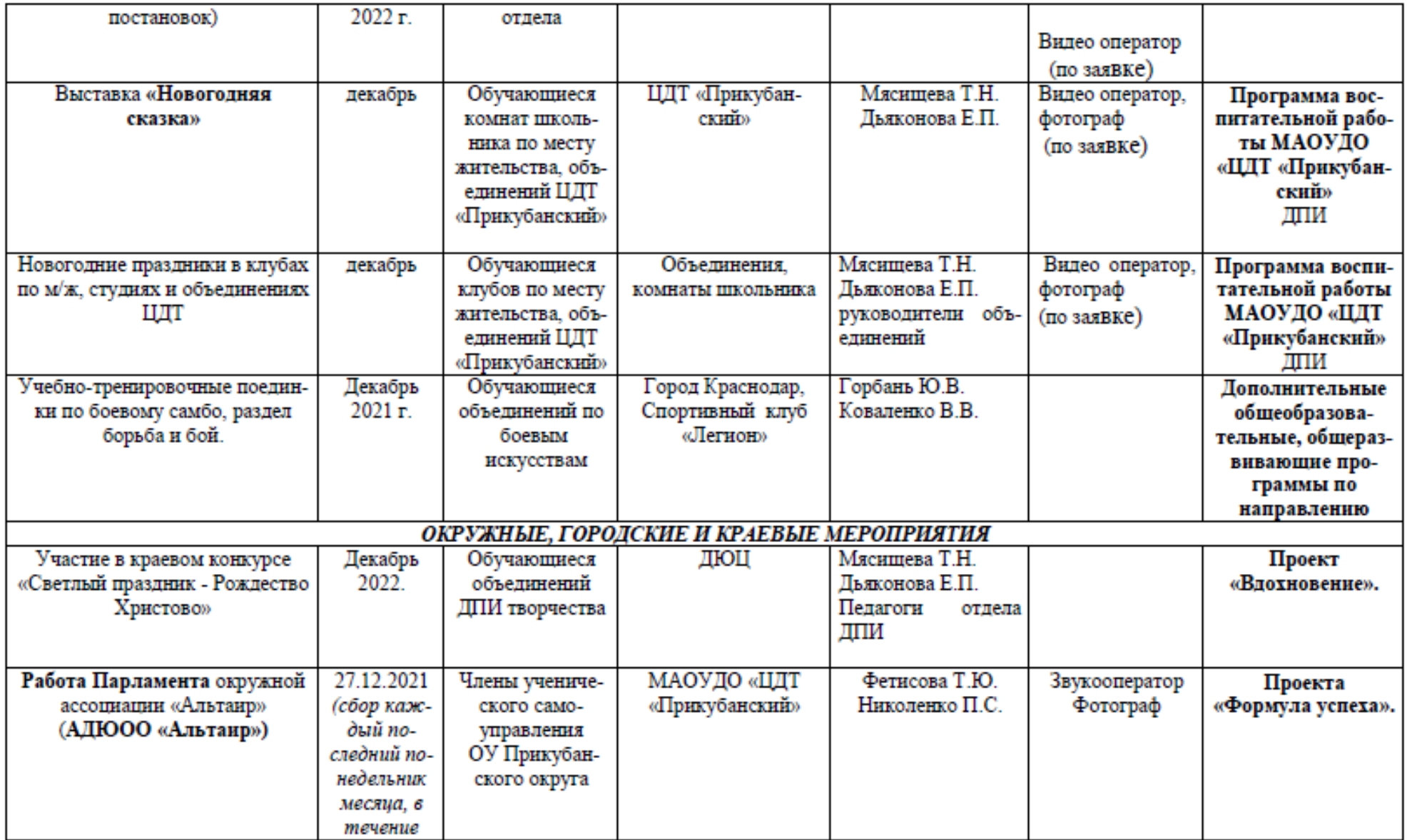

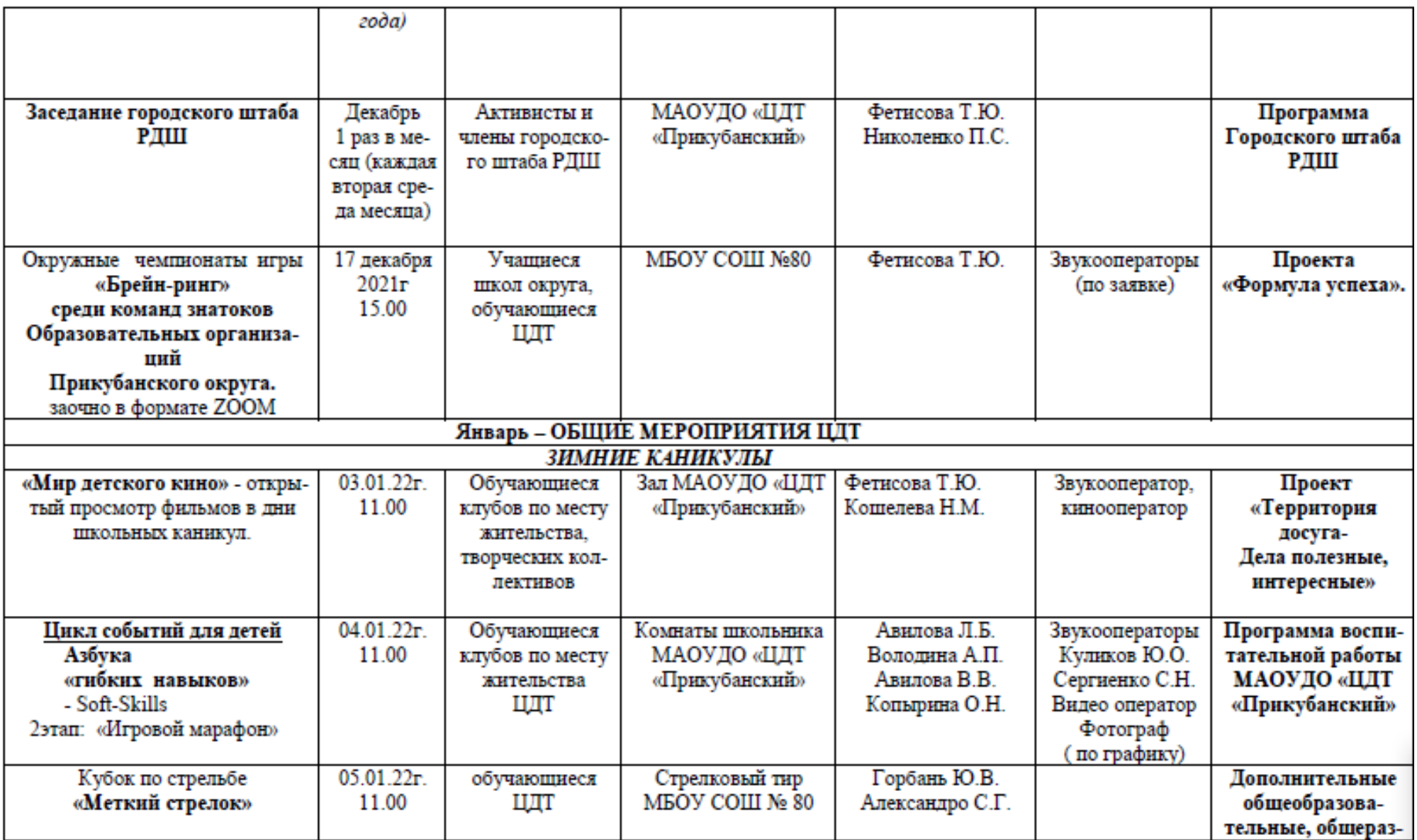

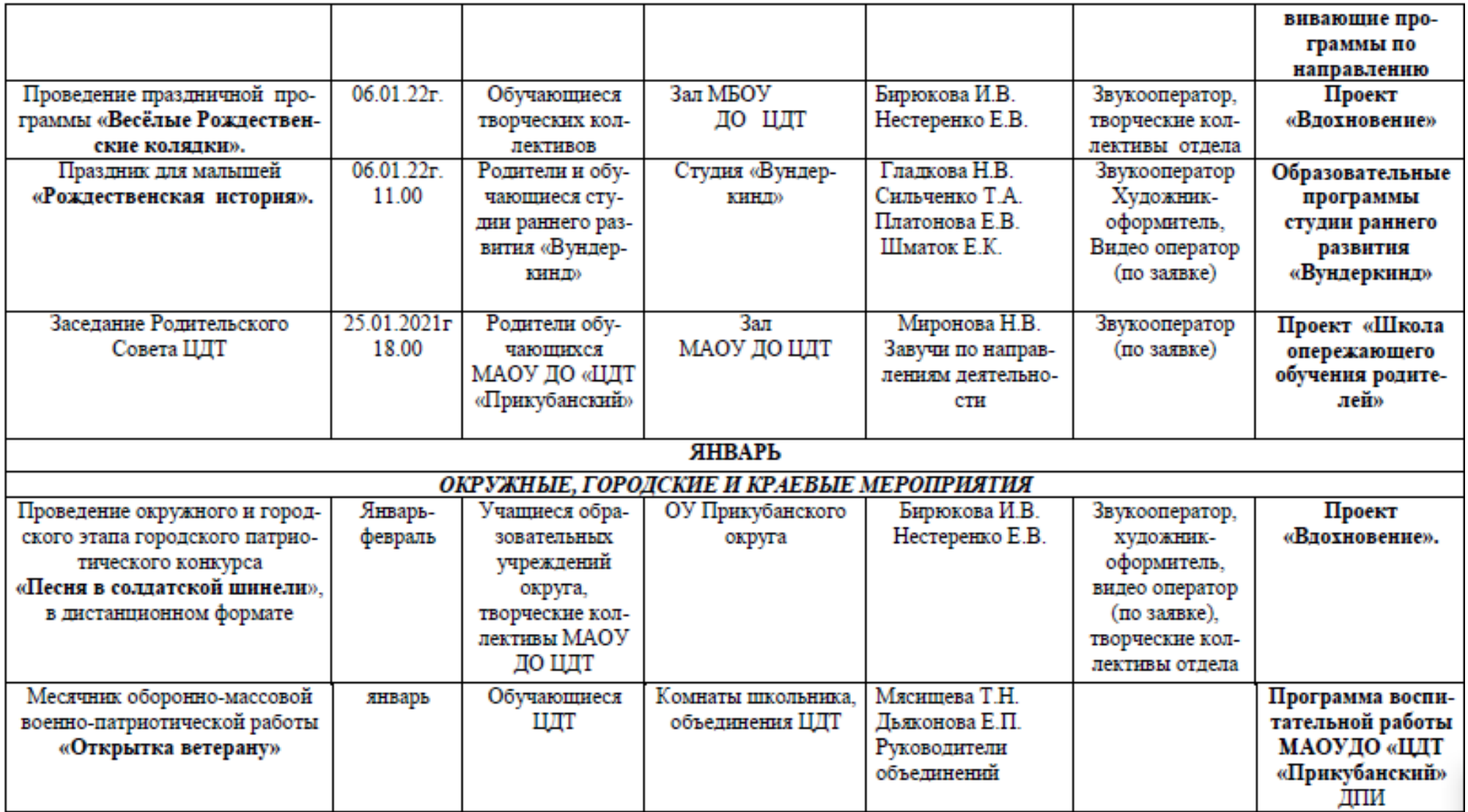

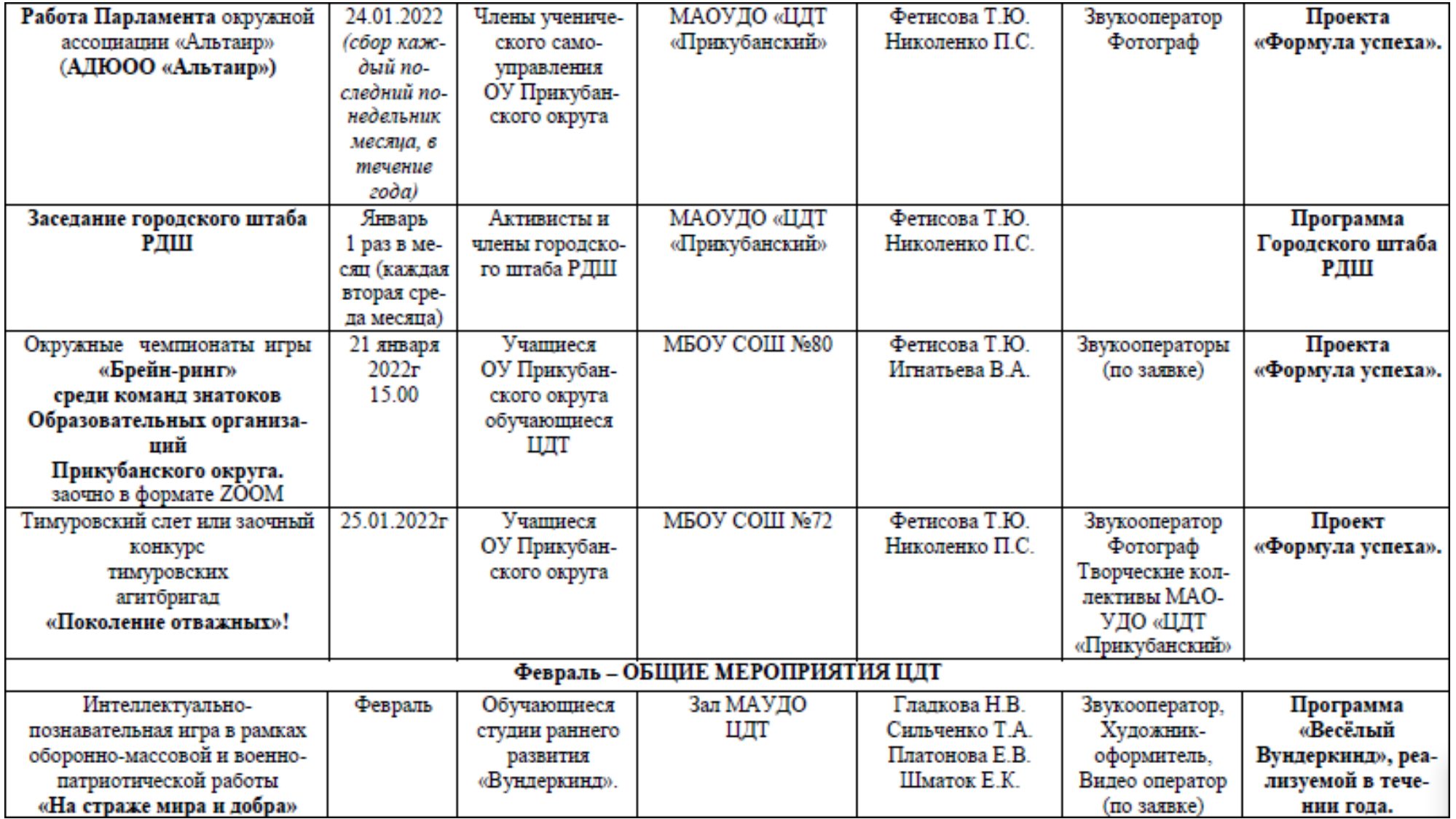

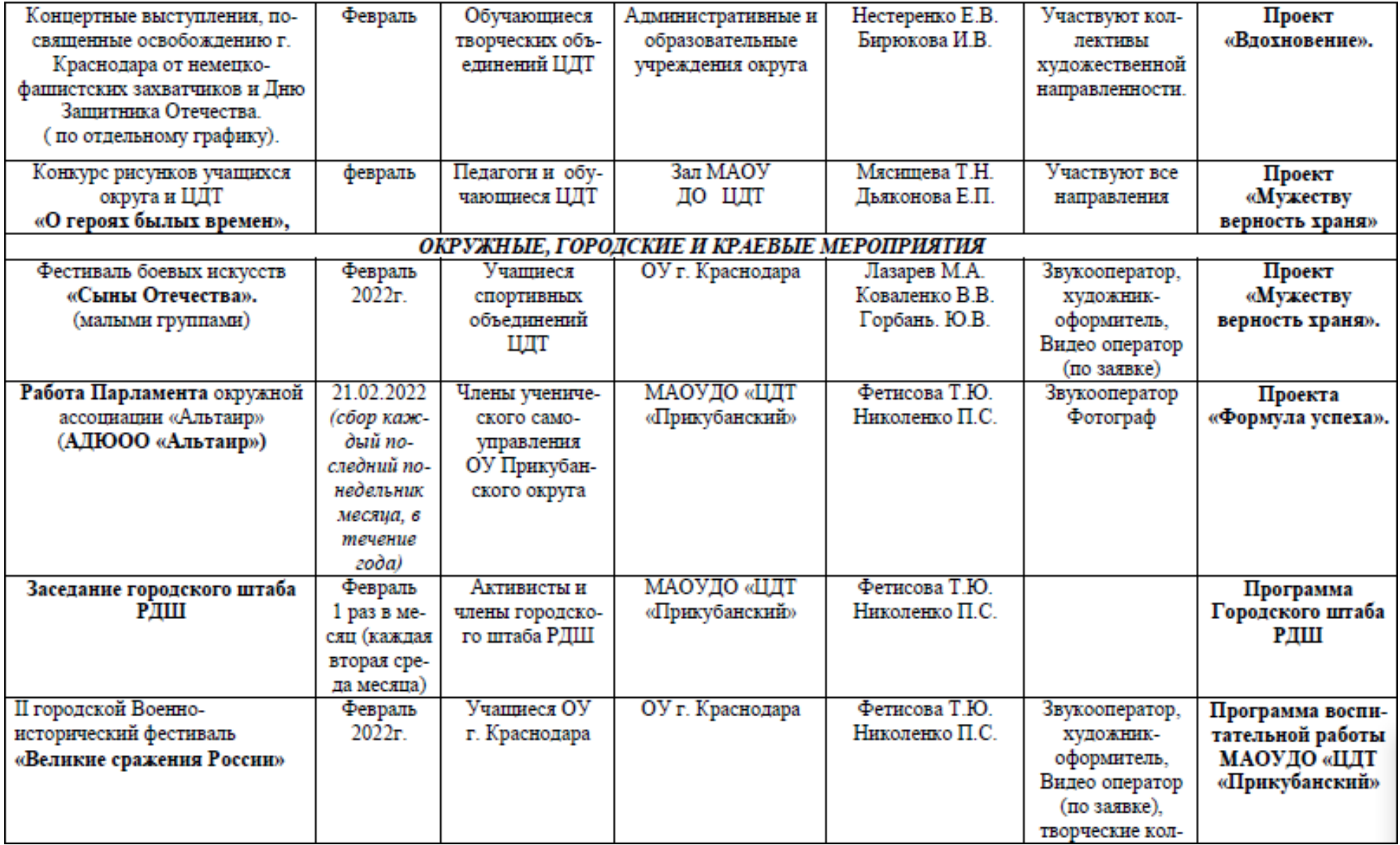

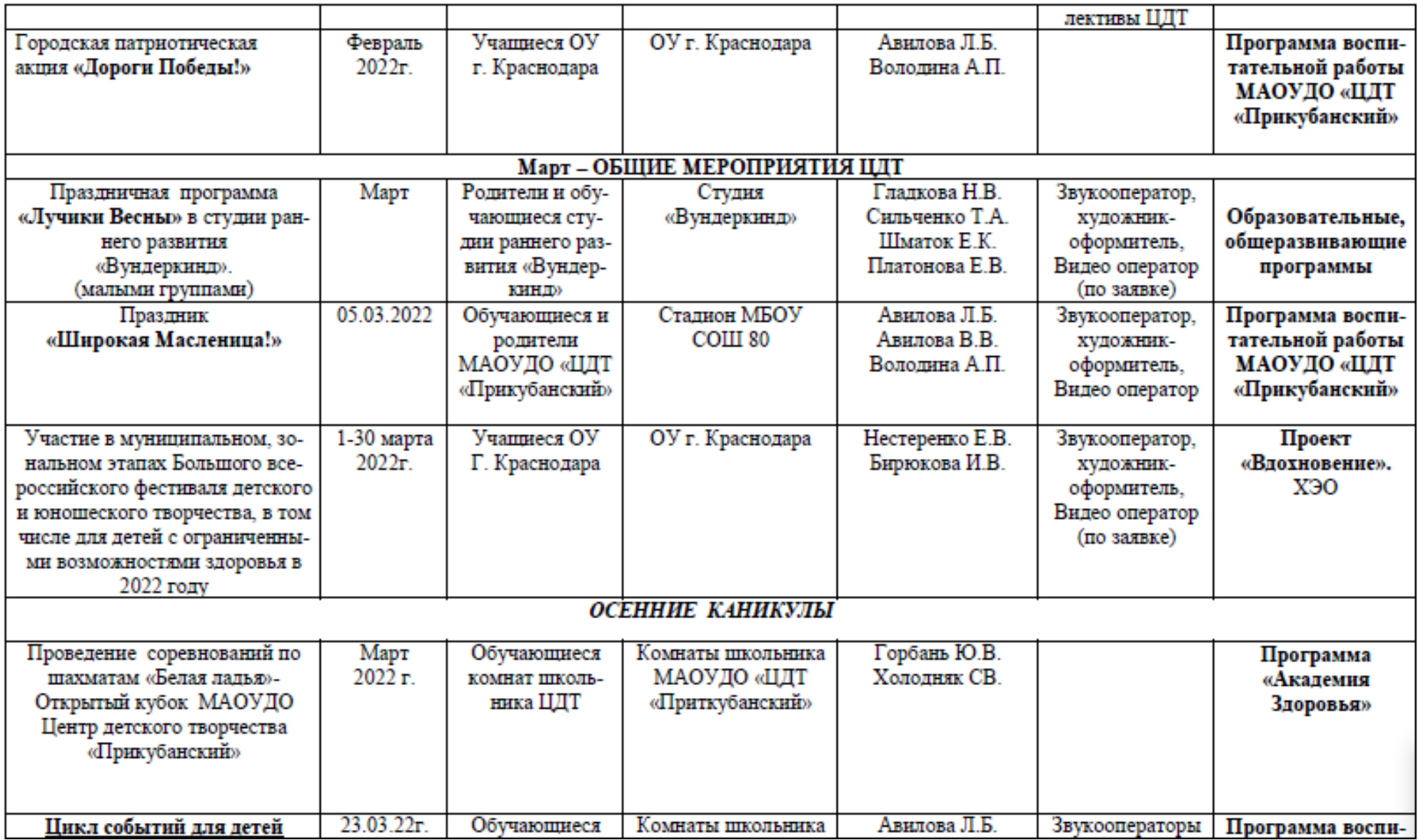

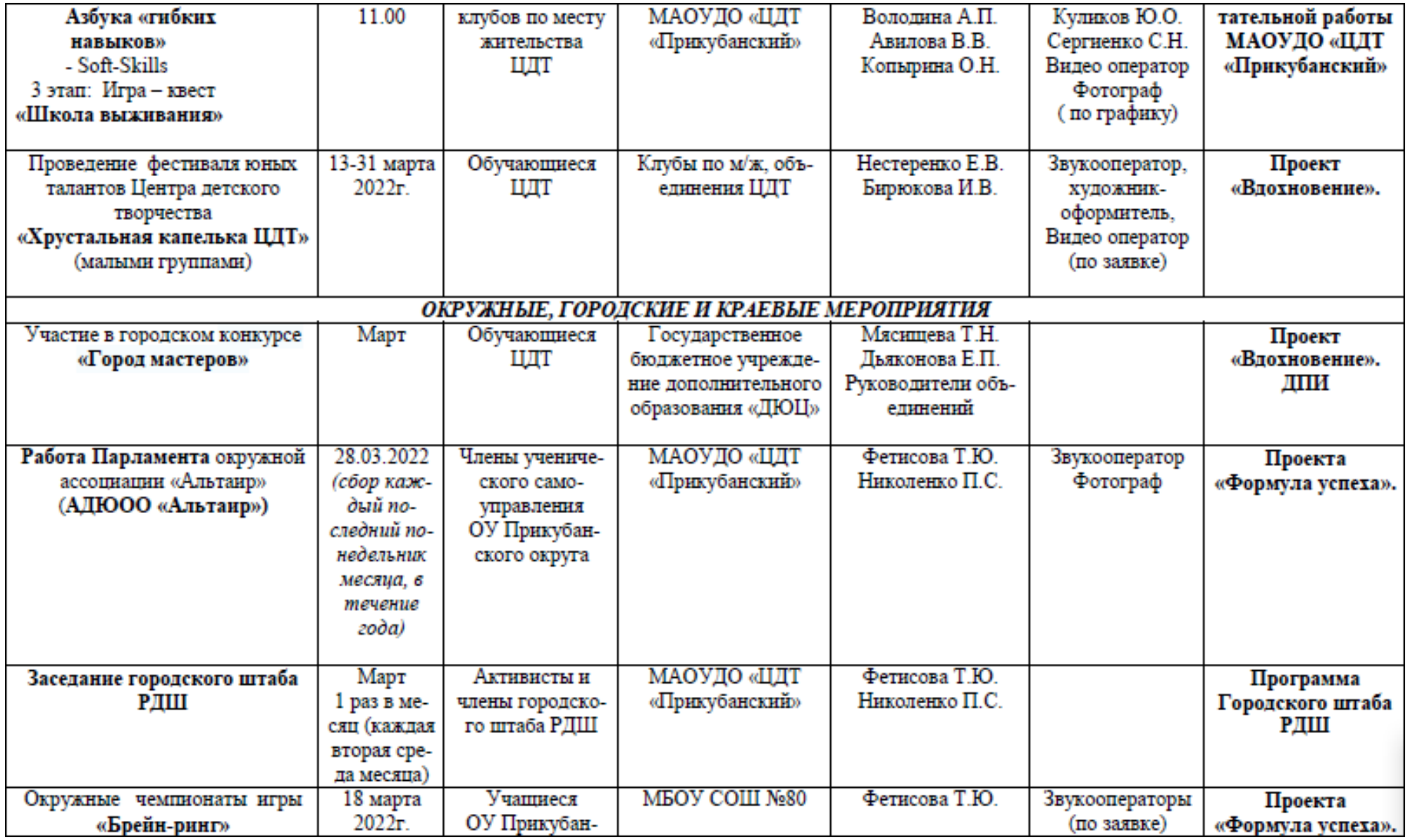

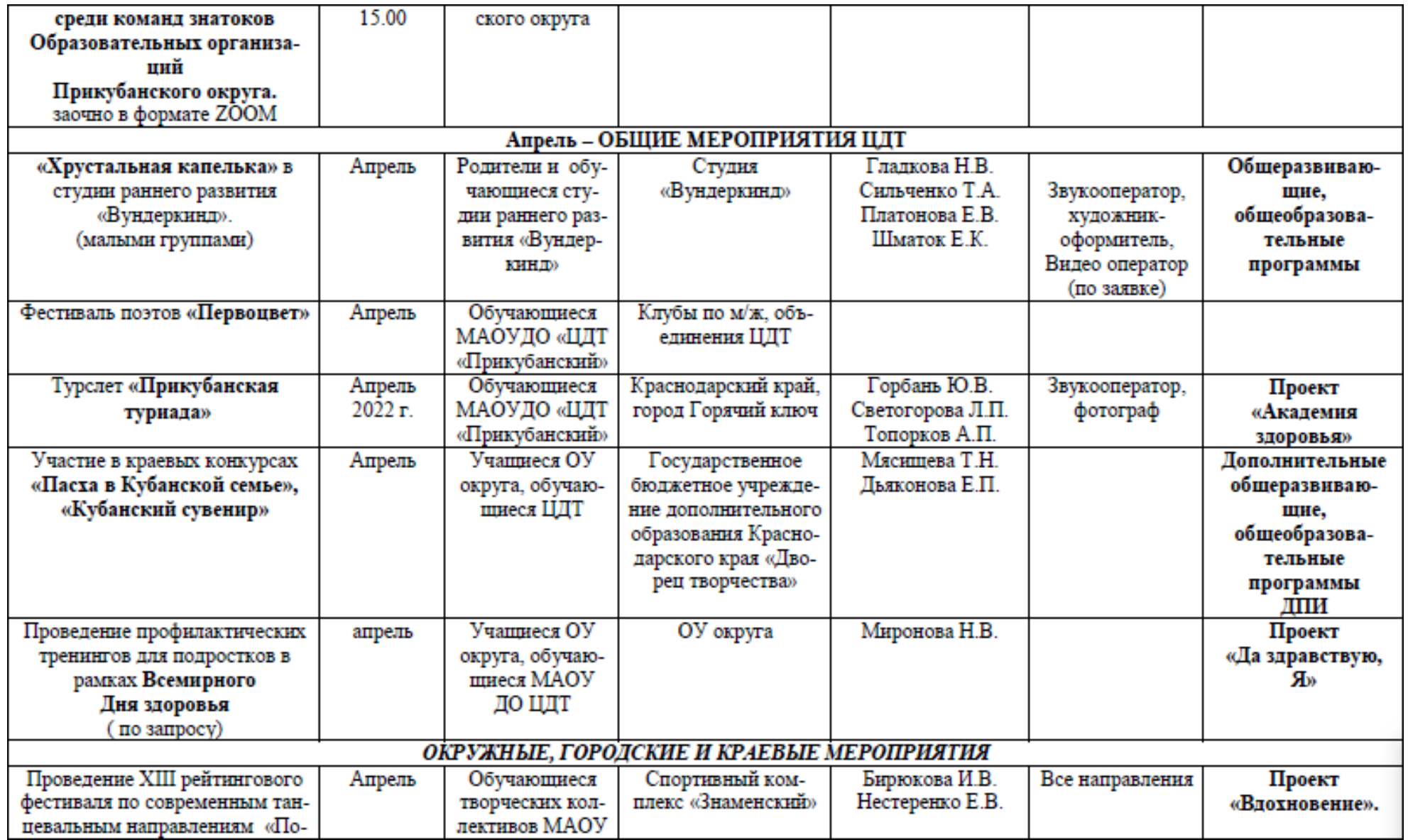

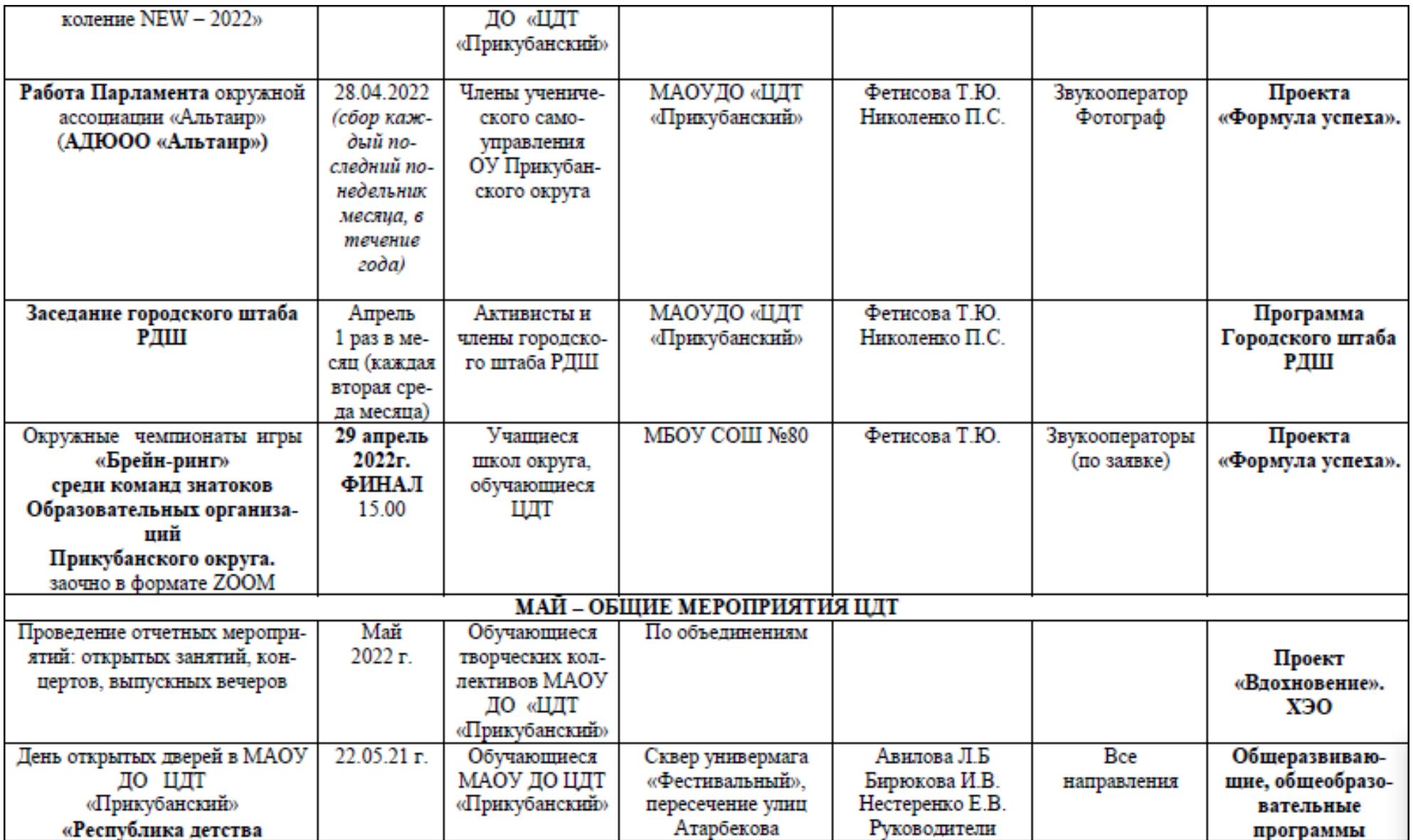

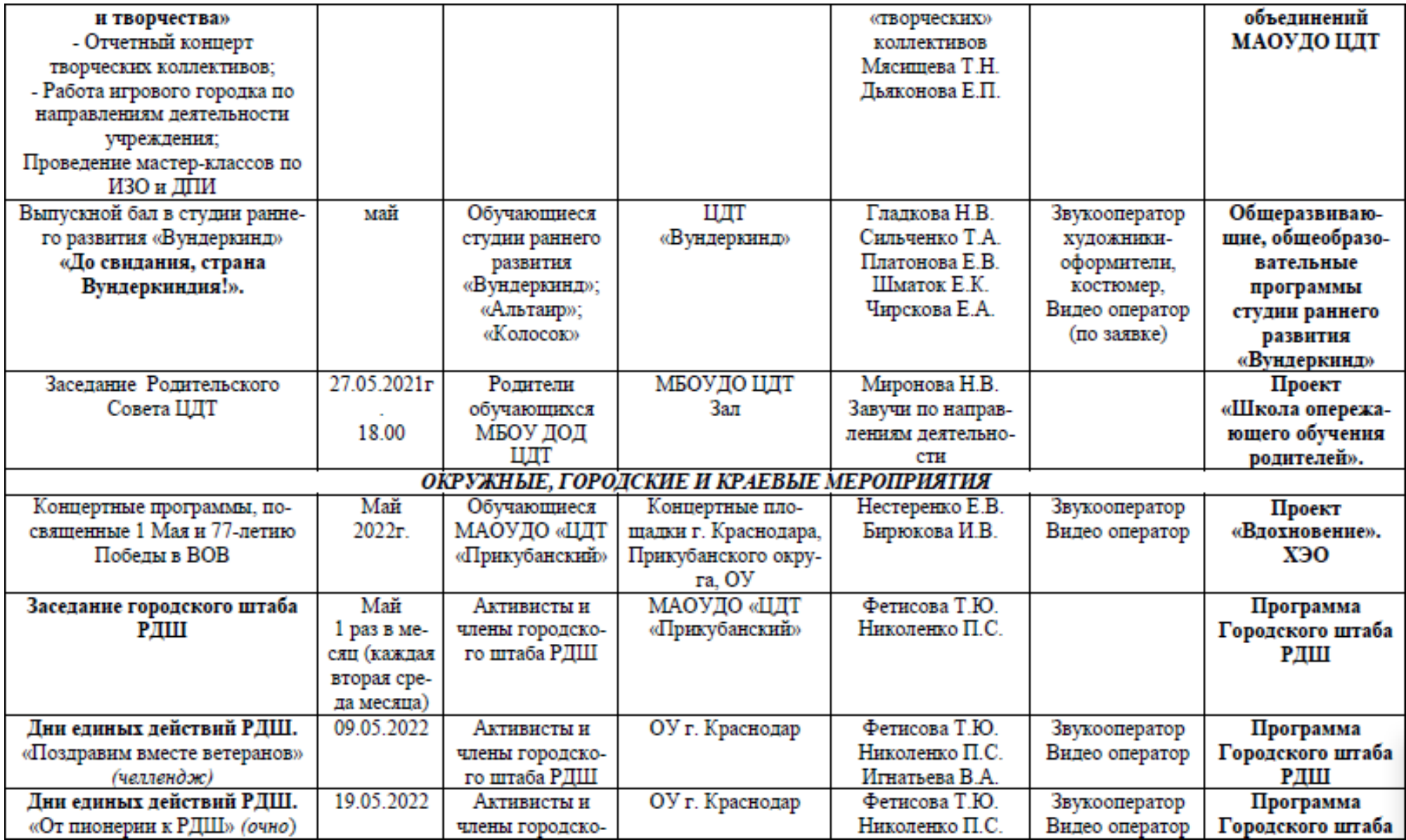

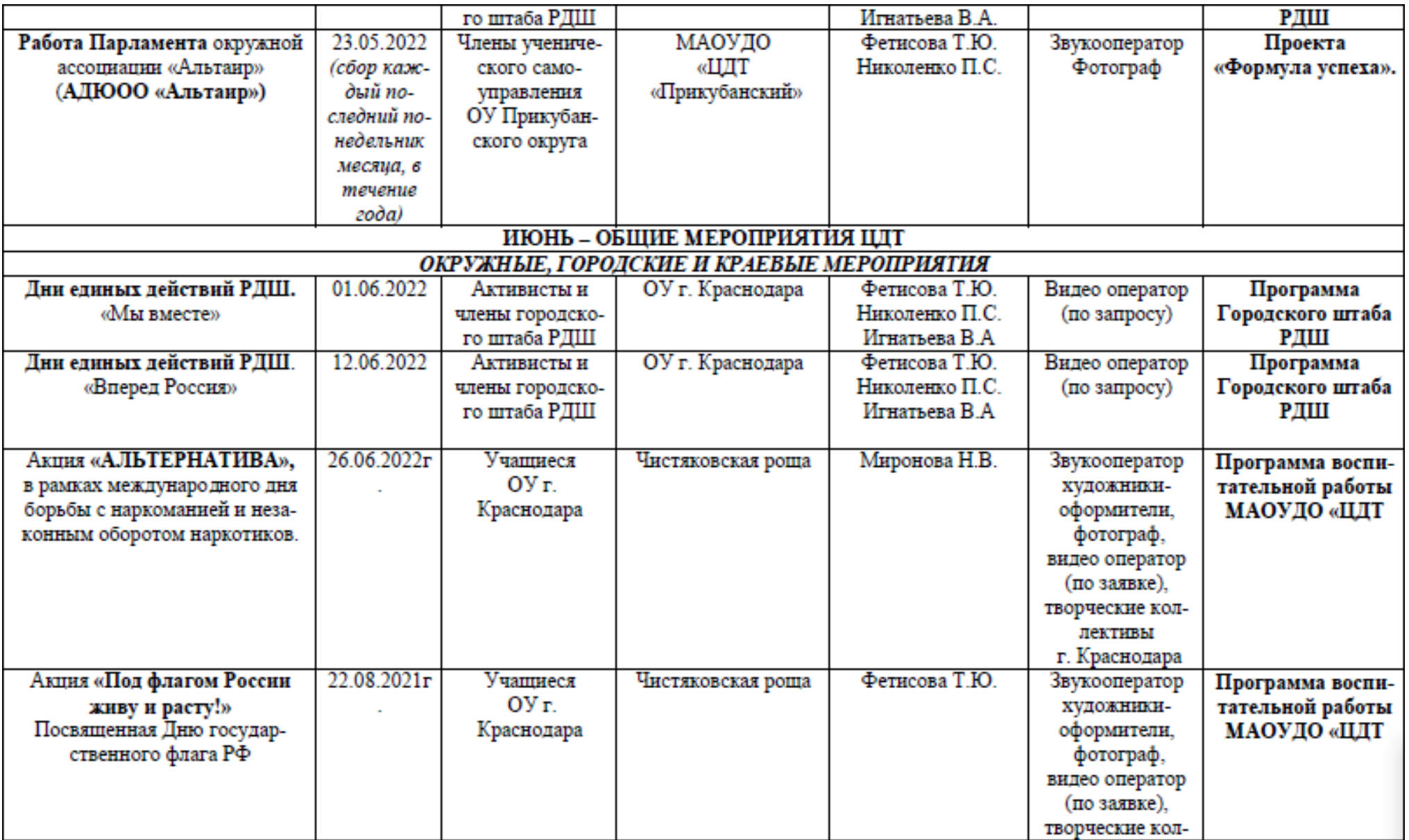